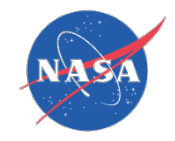

# Space Telecommunications Radio System (STRS) **Architecture**

Tutorial Part 2 - Detailed

Glenn Research Center February 2014

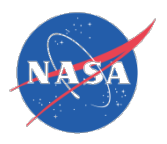

## STRS Tutorials (4009)

- 1. Roles (p. 2-9)
- 2. Operation (p. 10-12)
- 3. Hardware (p. 13-15)
- 4. Documentation & Repository (p. 16-20)
- 5. STRS C/C++ Header Files & Predefined Data (p. 21-30)
- 6. STRS Application-provided Application Control API (p. 31-39)
- 7. STRS Infrastructure-provided Application Control API (p. 40-44)
- 8. STRS Infrastructure Application Setup API (p. 45-51)
- 9. STRS Infrastructure Data Sink & Data Source (p. 52-55)
- 10. STRS Infrastructure Device Control API (p. 56-61)
- 11. STRS Infrastructure File Control API (p. 62-65)
- 12. STRS Infrastructure Messaging Control API (p. 66-69)
- 13. STRS Infrastructure Time Control API (p. 70-73)
- 14. POSIX (p. 74-80)
- 15. Application Configuration Files (p. 81-85)

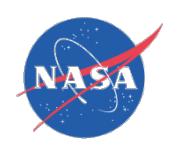

## STRS Tutorial – Roles & Responsibilities

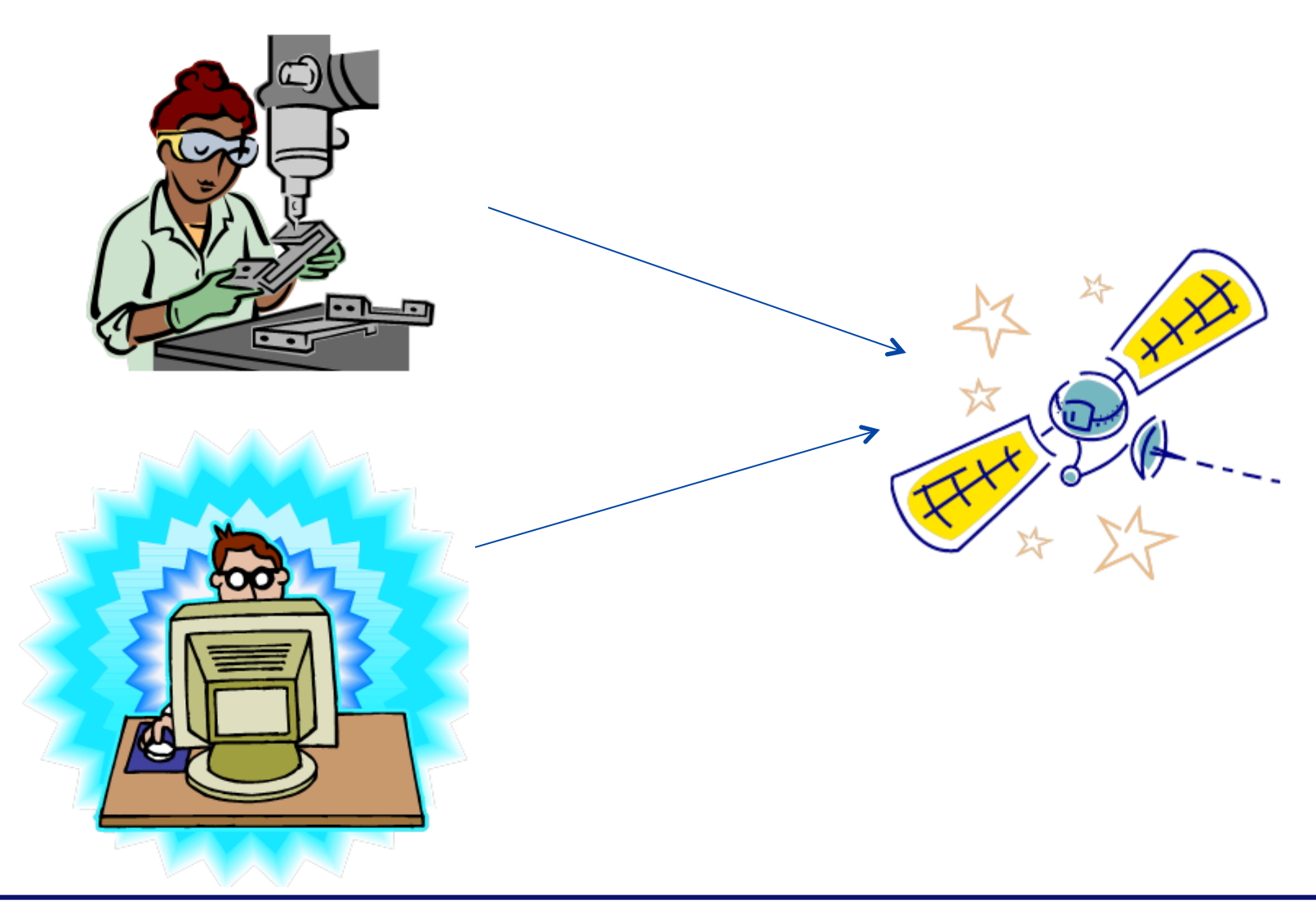

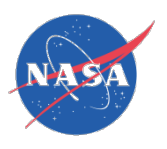

# Roles Defined for STRS Requirements

- To abstract the responsible organizations.
- To promote vendor independence, scalability, flexibility, and extensibility, while specifying the smallest number of clearly defined roles possible.
- To obtain radios without restricting contracting or subcontracting for hardware and software.
- To allow clear responsibilities to be assigned by the project/mission.
- To allow separate entities to work together.
- To allow one entity to assume multiple roles.

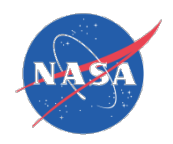

## STRS Roles: Providers & Integrators

- Each subsystem provider acquires or develops the subsystem to be provided to the corresponding integrator.
- Each integrator combines the subsystems to create a new subsystem.
- The integrator may provide the new subsystem to another integrator.
- The roles and corresponding organizations were often expected to change at different stages of the radio's life cycle.

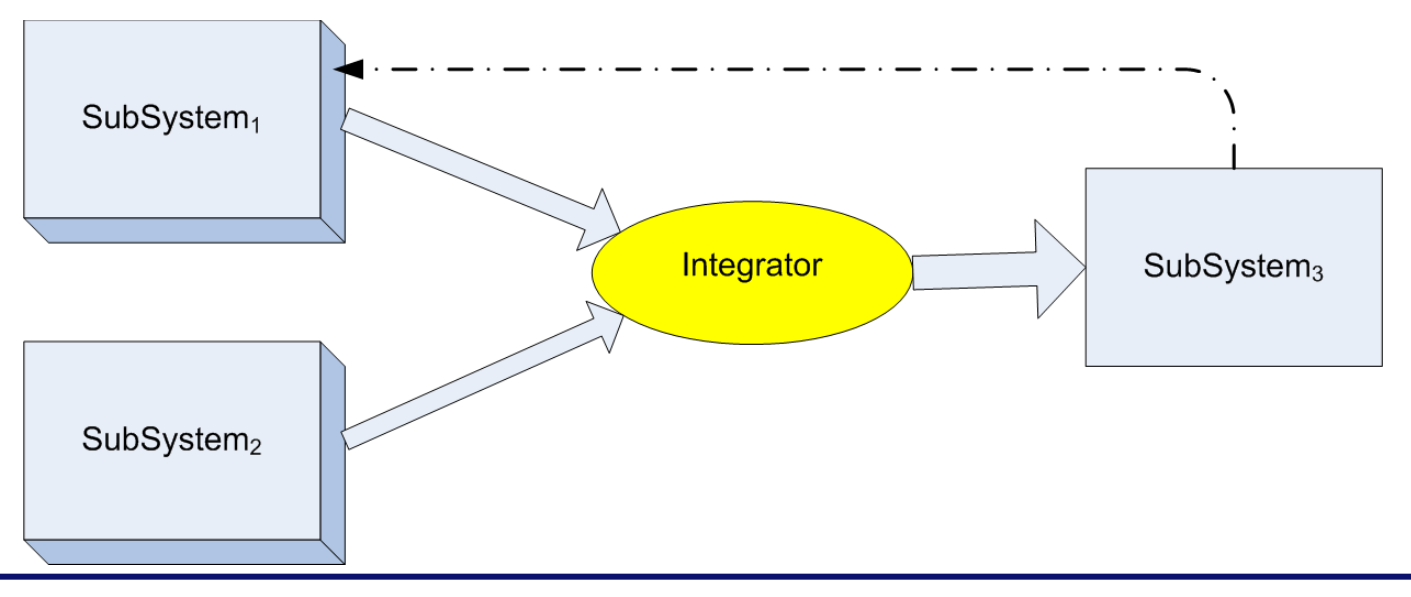

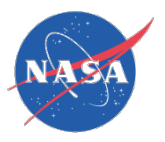

## STRS Roles Defined

- **Platform provider** delivers a platform upon which STRS applications could be executed.
	- The platform provider could subcontract for hardware and software, but the responsibility for coordination, integration, and delivery of the infrastructure and related artifacts would reside in one platform provider organization.
	- The platform provider would usually act as application developer and integrator for at least a sample application.
- **Application developer** provides the desired functionality in the form of an STRS application.
- **Integrator** gets the parts to work together.

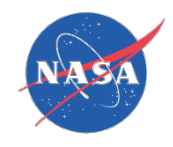

### STRS Roles Simplified

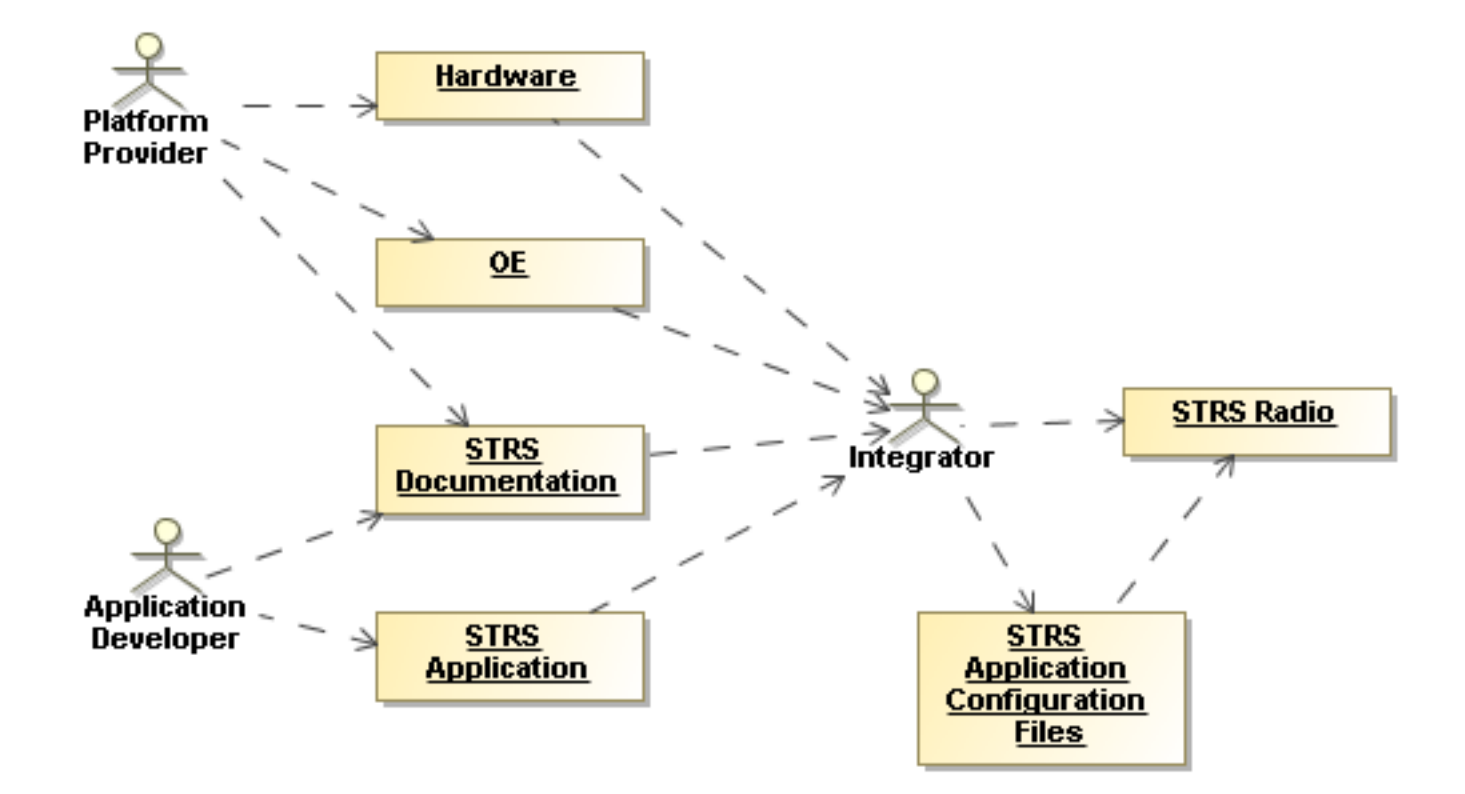

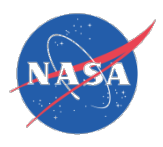

### STRS Roles Illustrated

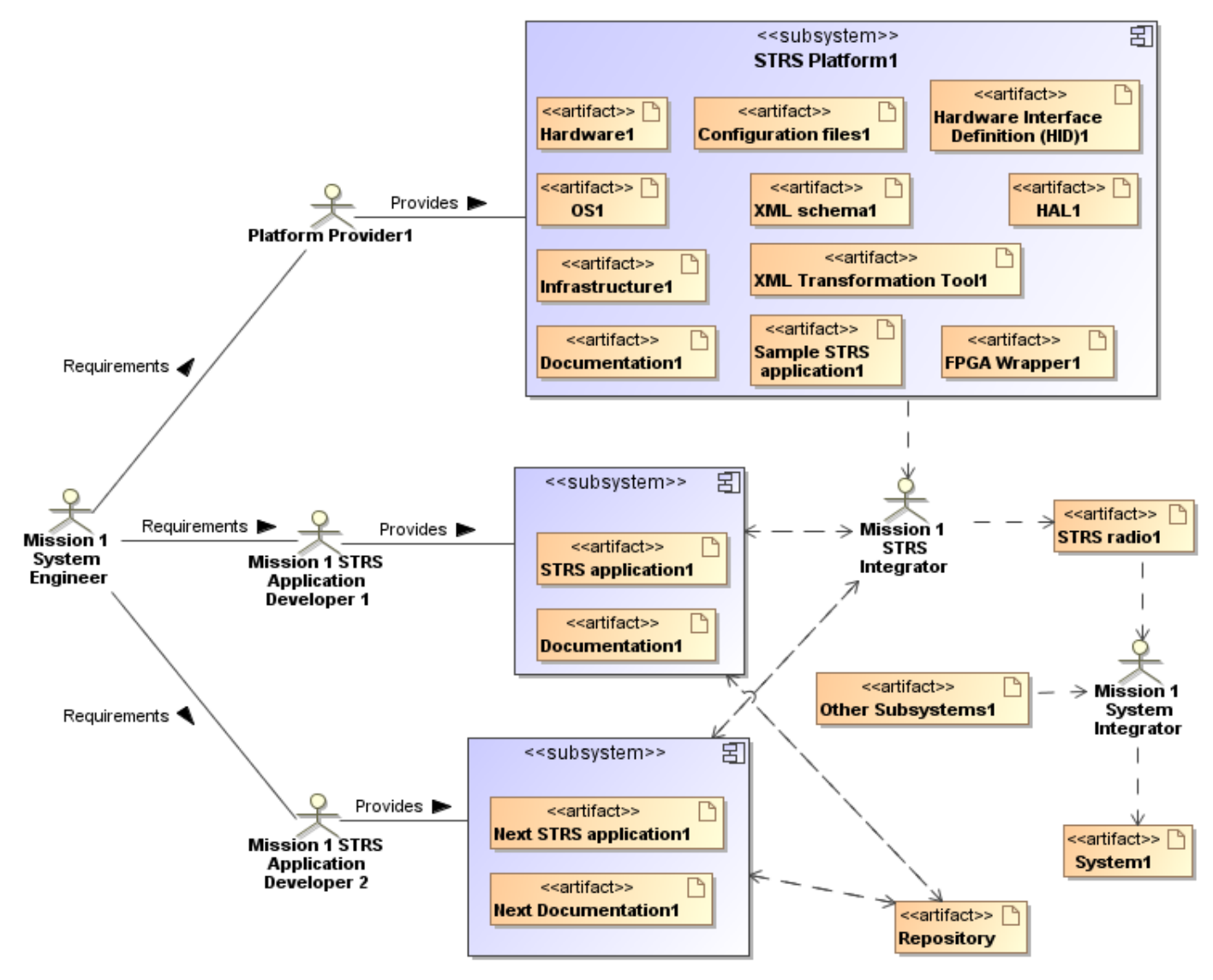

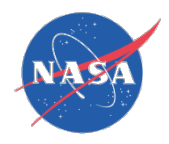

# STRS Roles Not Defined

- There are roles missing for:
	- STRS Compliance Tester
	- STRS Repository Manager
	- STRS Configuration Manager

because these are internal to NASA and not necessary to the creation of the STRS radio

- There are roles missing for:
	- Project Management
	- Change Control Board
	- Reviewers

because these are required by the project and NPR 7150 but not required by STRS.

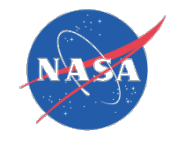

### STRS Tutorial 2

# **Operation**

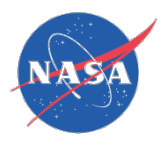

## **Operation**

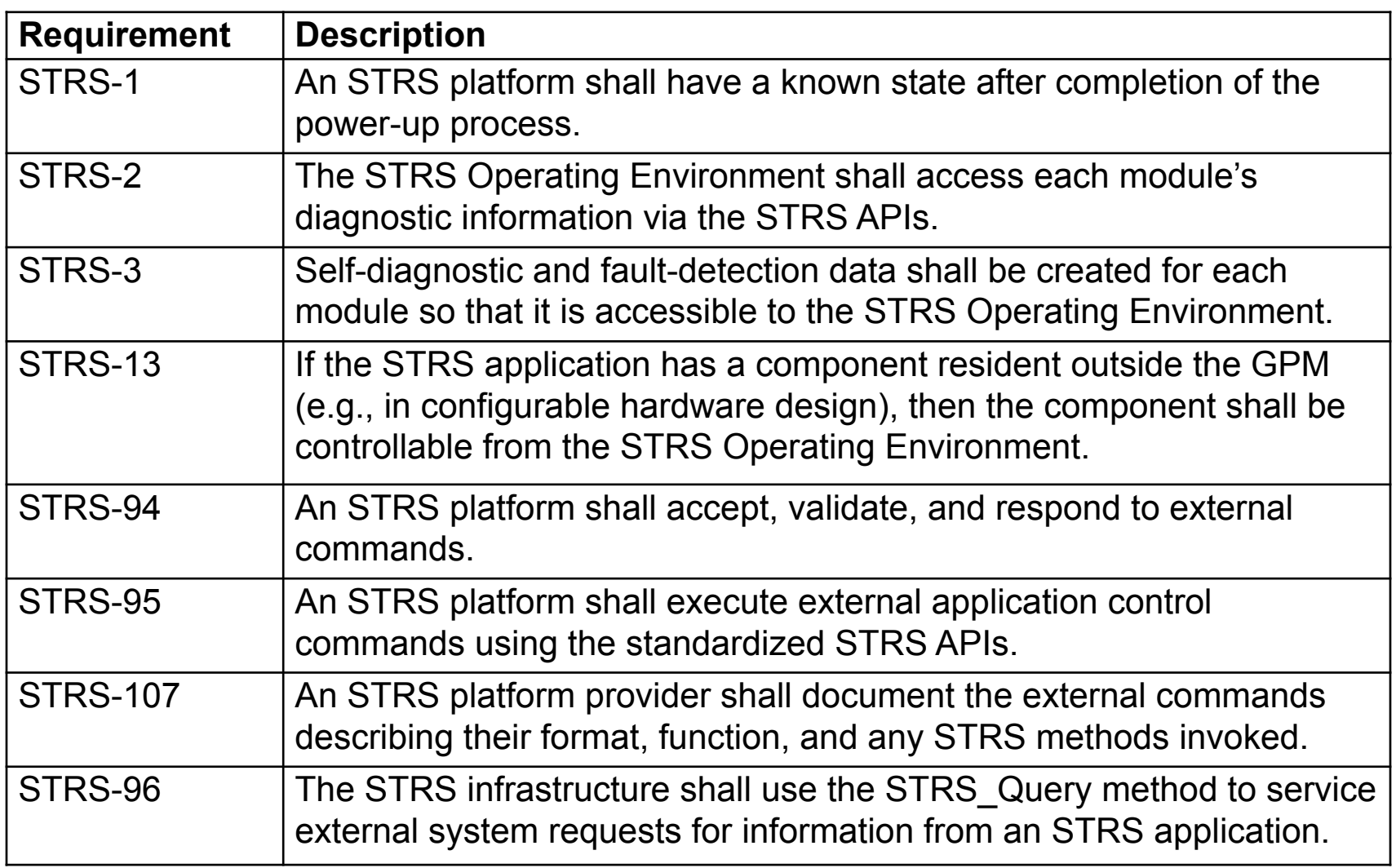

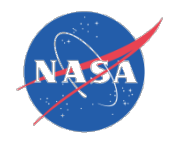

## **Operation**

#### Rationale:

• Even if the method of commanding the radio is different for each radio, consistency in using the STRS architecture is necessary for an architecture to aid portability.

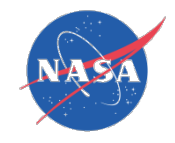

### STRS Tutorial 3

# Hardware & Hardware Abstraction Layer

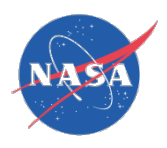

## Hardware & Hardware Abstraction Layer

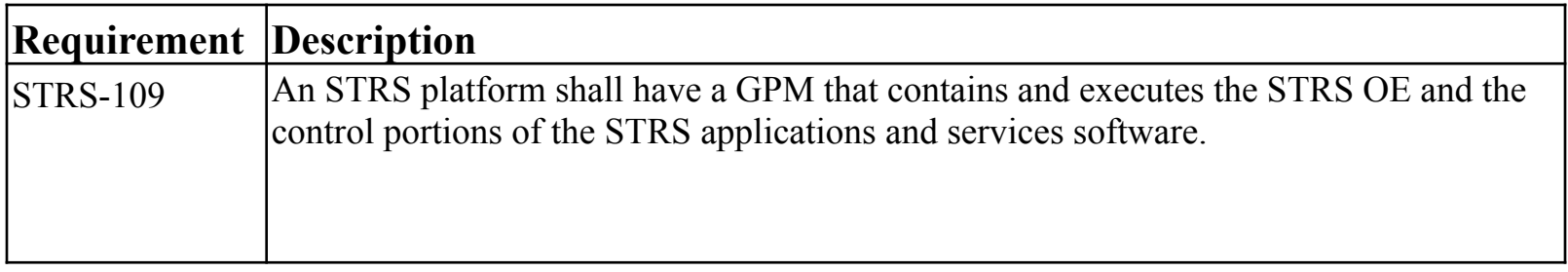

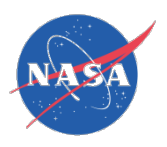

# Hardware & Hardware Abstraction Layer

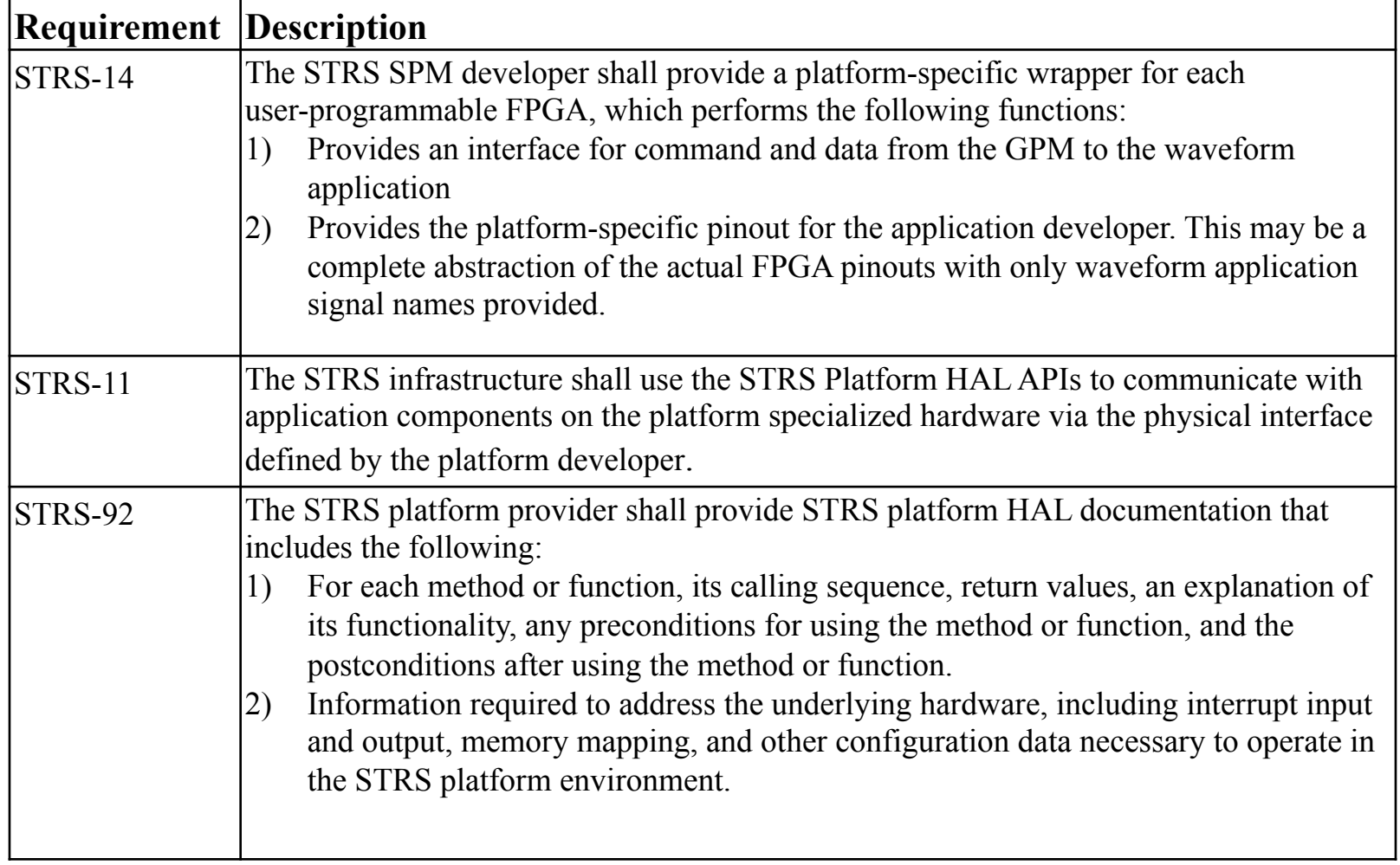

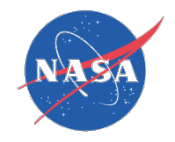

### STRS Tutorial 4

# Documentation & Repository

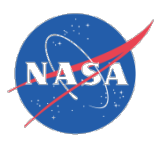

### HID Documentation & Wrapper

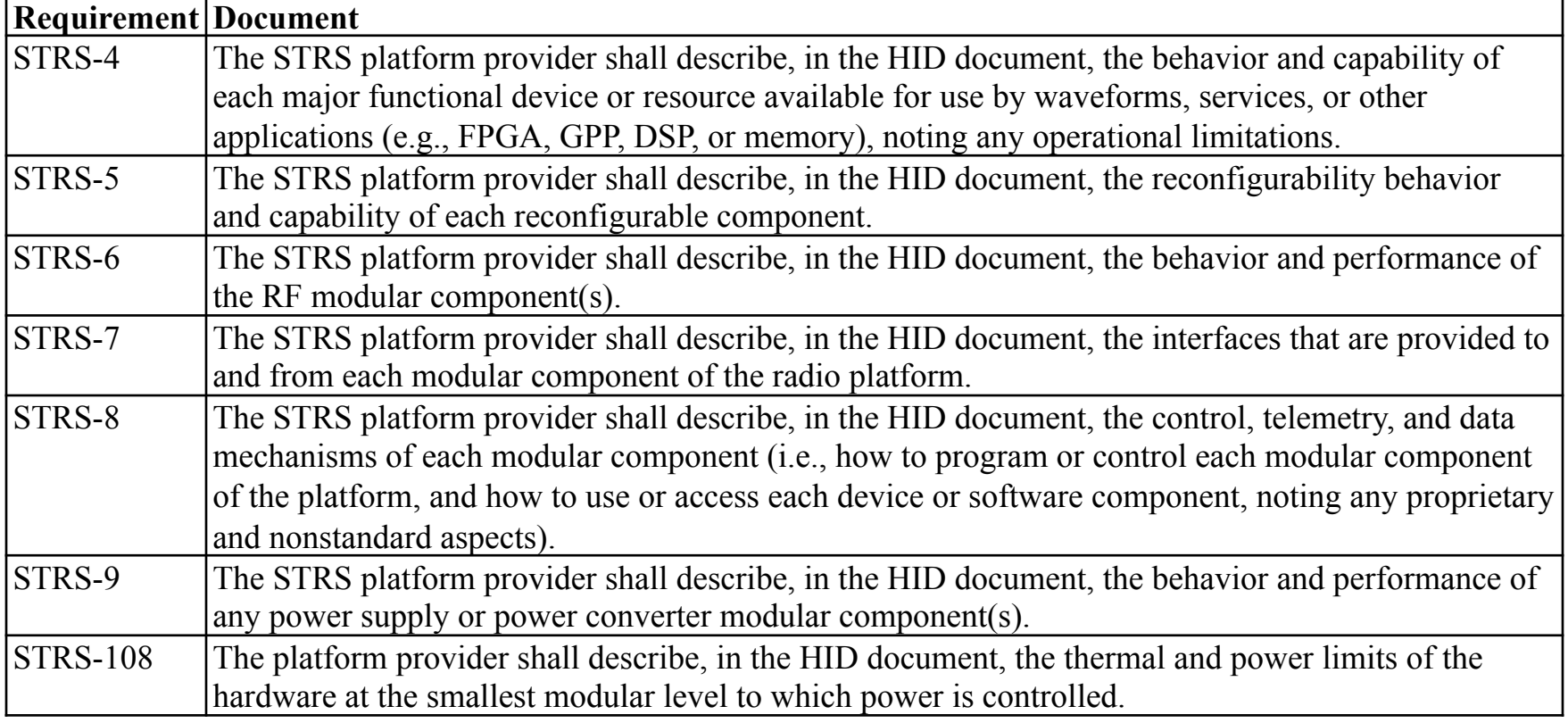

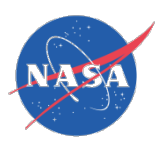

# HID Documentation & Wrapper

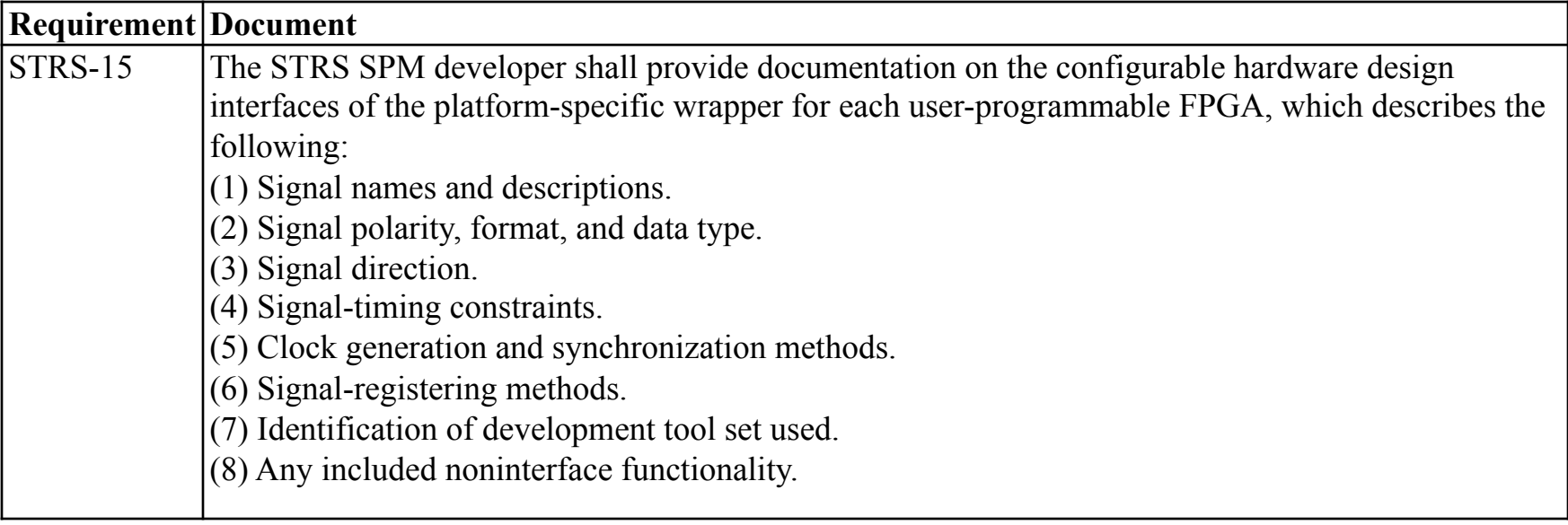

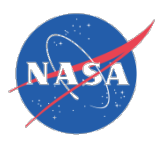

## Documentation & Repository

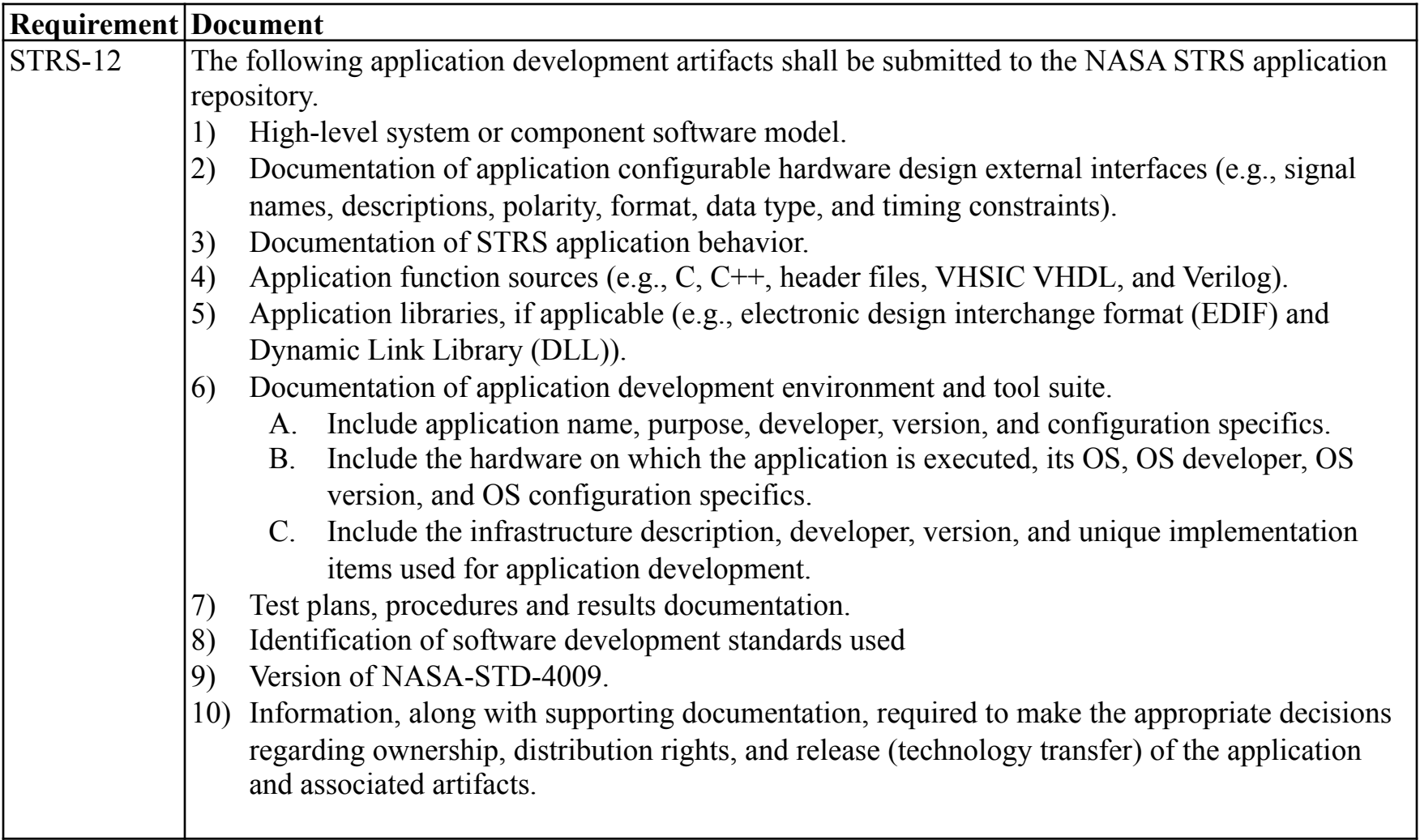

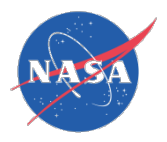

## Documentation & Repository

### Rationale:

- Hardware behavior, capabilities, limitations, and identification need to be captured so that the software developers can use the hardware to advantage.
- Hardware and software needs to be inventoried to know when updates are needed or made.
- Software artifacts need to be captured and inventoried so that the platform and/or software can be reused and/or updated.
- Licensing and intellectual property issues need to be documented to avoid legal disputes.

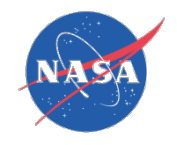

### STRS Tutorial 5

# STRS C/C++ Header Files & Predefined Data

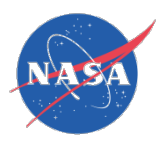

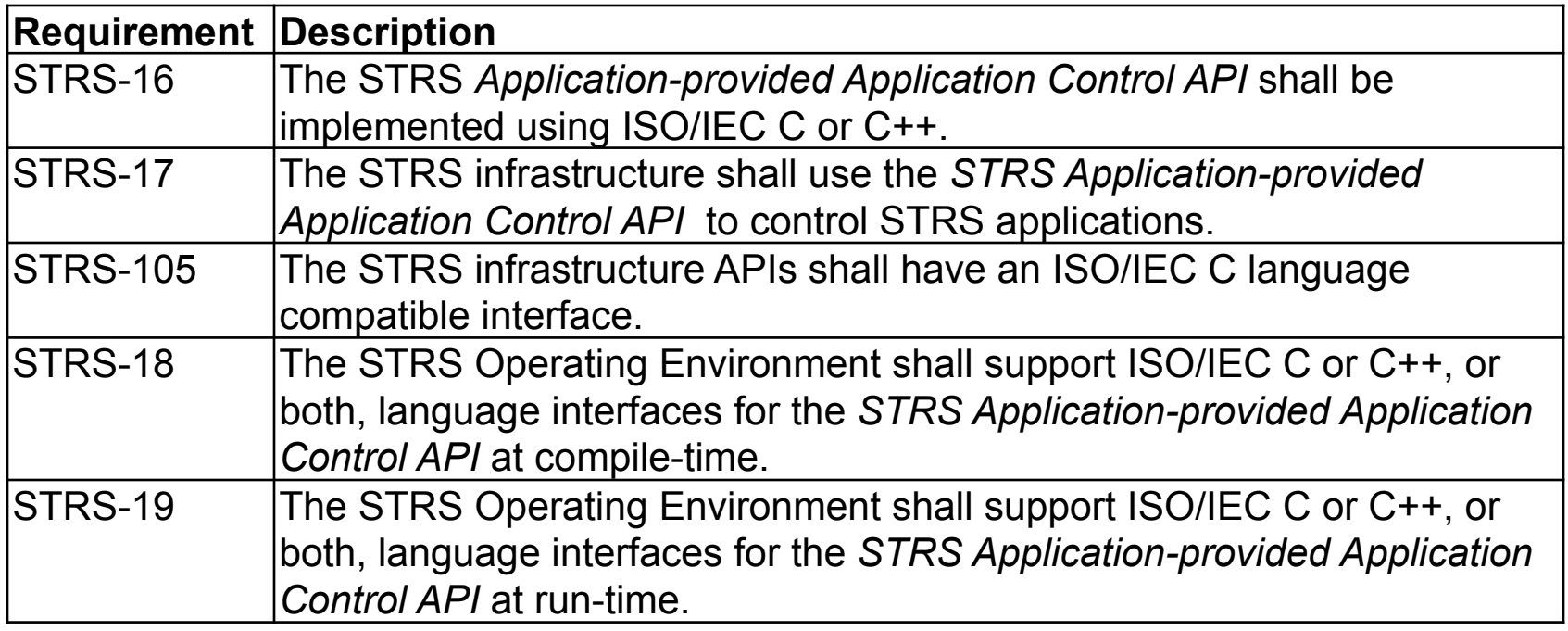

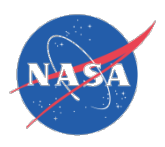

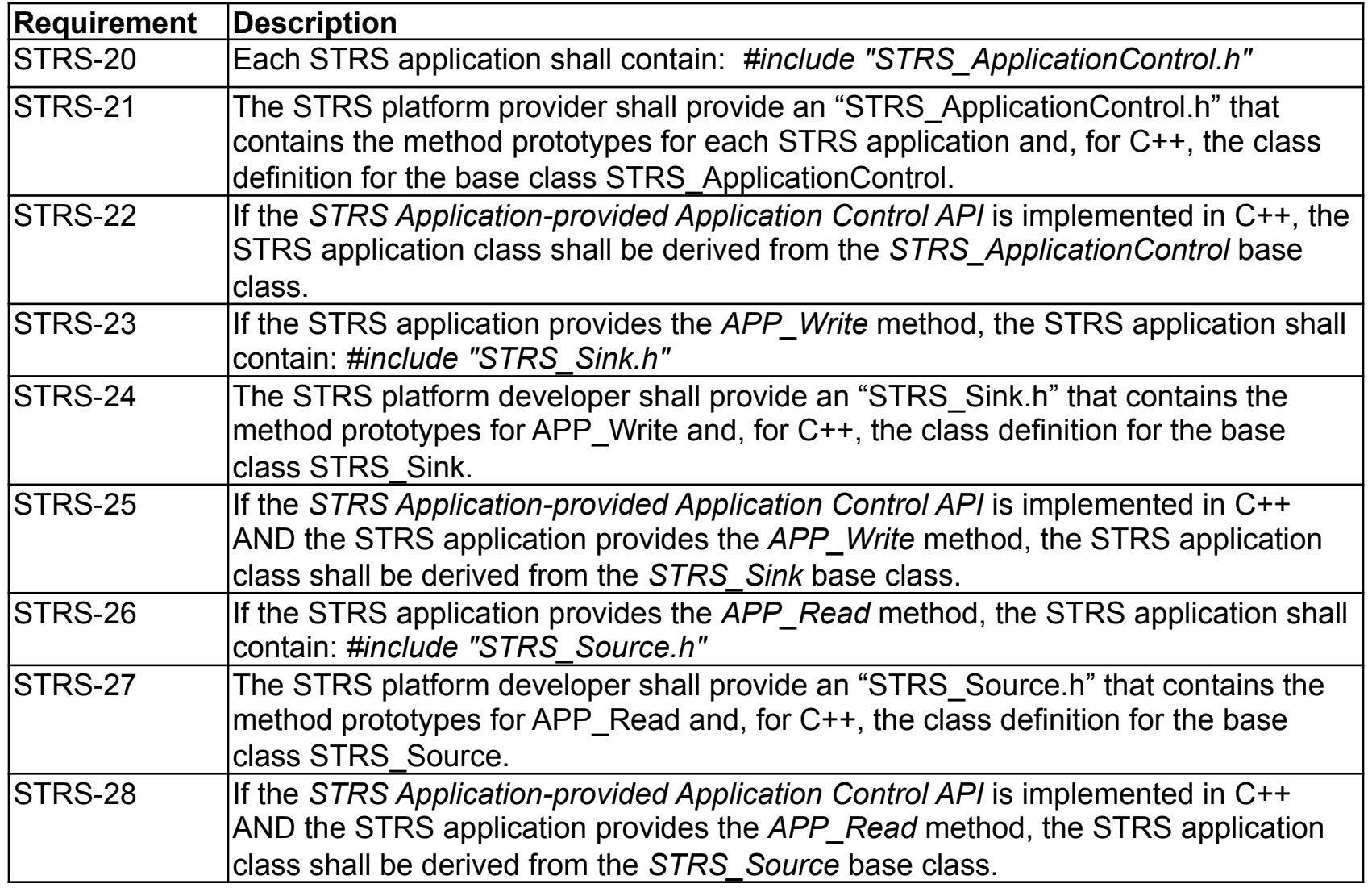

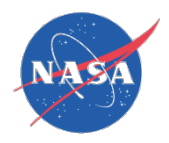

#### Rationale:

- An open standard architecture and interfaces are used to support portability.
- Scalable, flexible, reliable, extensible, adaptable, portable.

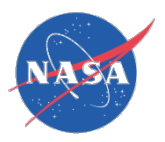

#### Examples:

Minimally, a C++ header file for the application or other component should contain a class definition of the form:

*class MyWaveform : public STRS\_ApplicationControl {…};*

A sink is used for a push model of passing data by writing data to the component; i.e., implementing APP Write. Then, a header file should contain a class definition of the form:

*class MyWaveform : public STRS\_ApplicationControl, public STRS\_Sink*

*{…};*

A source is used for a pull model of passing data by reading data from the component; i.e. implementing APP\_Read. For example, a header file should contain a class definition of the form:

*class MyWaveform : public STRS\_ApplicationControl, public STRS\_Source*

*{…};*

If both *APP\_Read* and *APP\_Write* are provided in the same waveform, the C++ class will be derived from all three base classes named in requirements (STRS-22, STRS-25, and STRS-28). For example, a header file should contain a class definition of the form:

*class MyWaveform : public STRS\_ApplicationControl, public STRS\_Sink, public STRS\_Source*

*{…};*

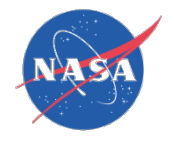

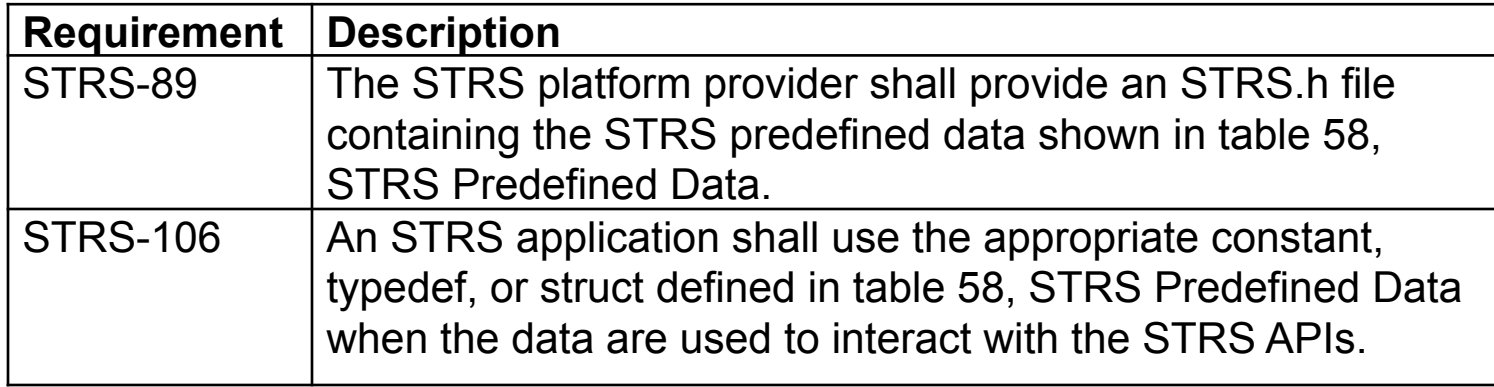

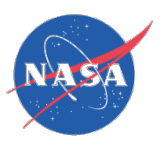

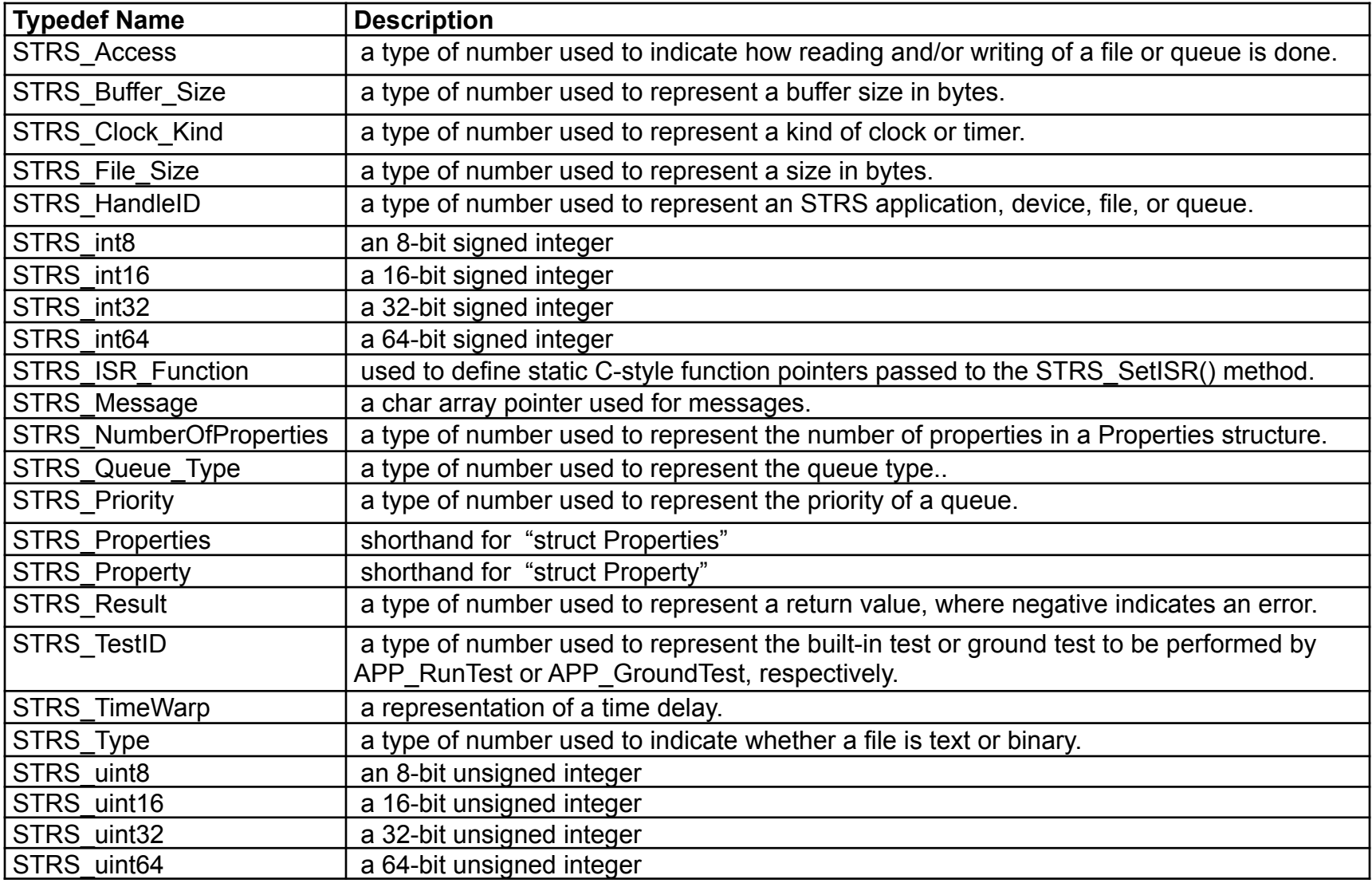

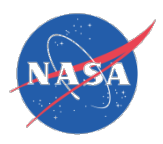

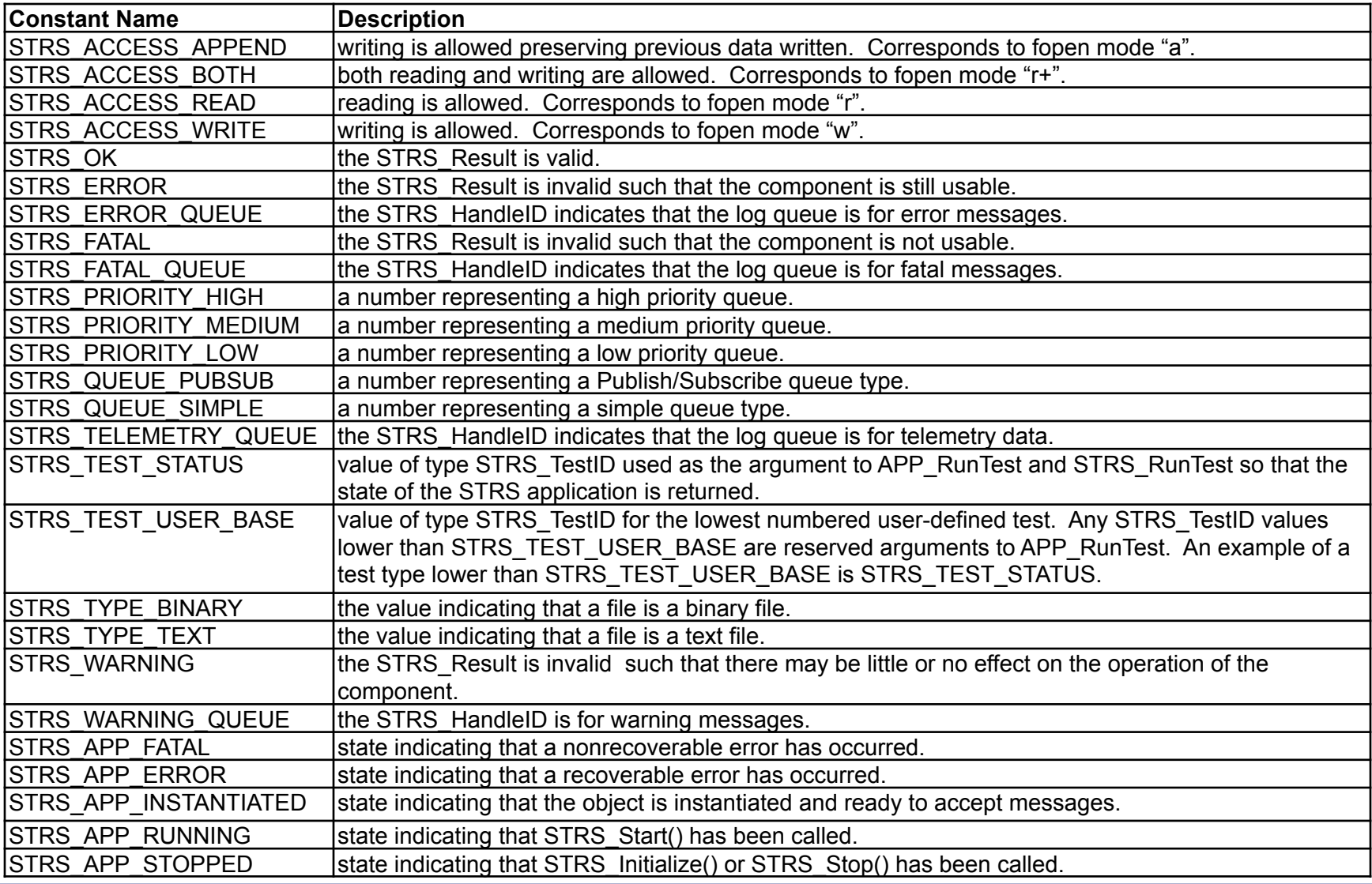

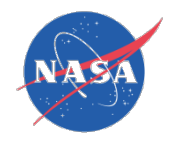

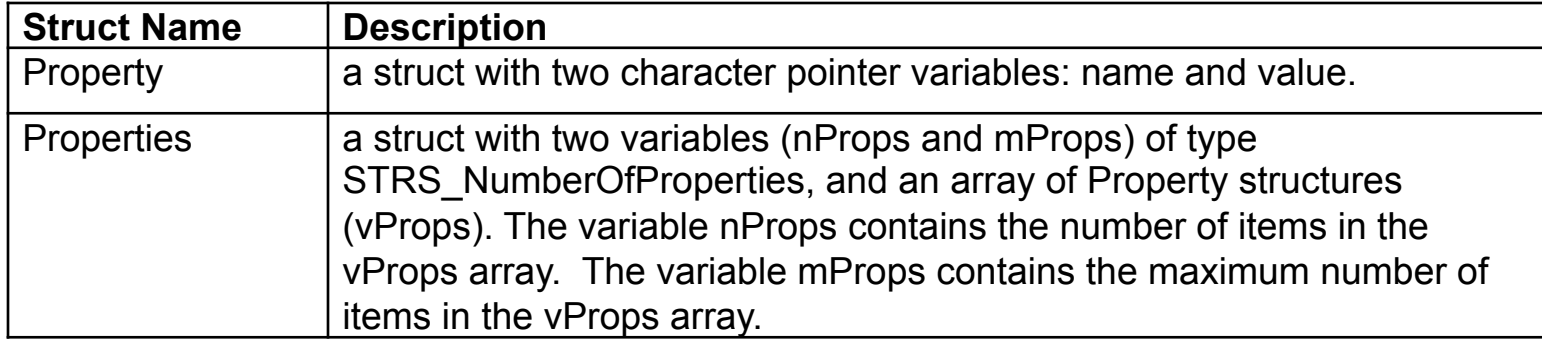

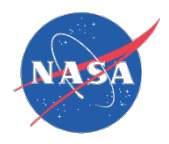

#### Rationale:

• For portability, standard names are defined for various constants and data types, but the implementation of these definitions is mission dependent.

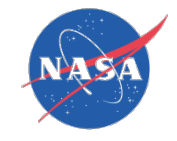

### STRS Tutorial 6

# STRS Application-provided Application Control API

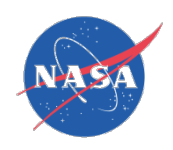

## STRS Application-provided Application Control API

### **Rationale**

- Need methods to control the actions of a waveform or other application, devices, etc.
- Leverage state-of-the-art standards and experience.
- An open standard architecture and interfaces are used to support portability.
- JTRS/SCA and OMG/SWRADIO define similarly named methods. Allows a similar PIM (platform-independent model), with a different PIM to PSM (platform-specific model) transformation.
- Scalable, flexible, reliable, extensible, adaptable, portable.
- Layered architecture used to isolate waveform applications from hardware specific implementations.

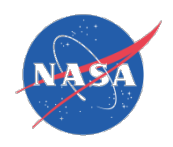

## STRS Application-provided Application Control API

#### Methods:

- STRS-29 APP\_Configure
- STRS-30 APP GroundTest
- STRS-31 APP Initialize
- STRS-32 APP Instance
- STRS-33 APP\_Query
- STRS-34 APP Read
- STRS-35 APP ReleaseObject
- STRS-36 APP\_RunTest
- STRS-37 APP Start
- STRS-38 APP\_Stop
- STRS-39 APP Write

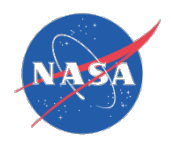

# STRS Application-provided API

- STRS-29 APP Configure
	- Prototype:
		- STRS\_Result APP\_Configure(STRS\_Properties \* propList)
	- Description:
		- Set values for one or more properties in the application (or device or other entity that is configurable).
- STRS-33 APP\_Query
	- Prototype:
		- STRS Result APP Query(Properties \*propList)
	- Description:
		- Obtain values for one or more properties in the application (or device or other entity that is queryable).

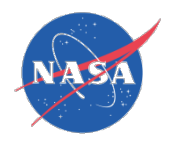

# STRS Application-provided API

- STRS-31 APP Initialize
	- Prototype:
		- STRS Result APP Initialize()
	- Description:
		- Initialize the application (or device) to a known initial state based on what has been configured previously.
- STRS-32 APP Instance
	- Prototype:
		- ThisSTRSApplication \*APP\_Instance(STRS\_HandleID handleID, char \*name)
	- Description:
		- Set the handle name and identifier (ID). In C++, it is a static method used to call the class constructor for C++.

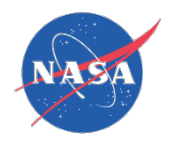

# STRS Application-provided API

- STRS-35 APP ReleaseObject
	- Prototype:
		- STRS Result APP ReleaseObject()
	- Description:
		- Free any resources the application (or device) has acquired. An example would be to close any open files or devices.
- STRS-36 APP\_RunTest
	- Prototype:
		- STRS Result APP\_RunTest(STRS testID, STRS\_Properties \*propList)
	- Description:
		- Test the application (or device or other entity that is testable).
		- The tests provide aid in isolating faults within the application.
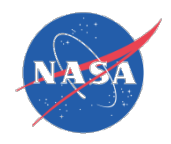

## STRS Application-provided API

- STRS-30 APP\_GroundTest
	- Prototype:
		- STRS\_Result APP\_GroundTest(STRS\_TestID testID, STRS\_Properties \*propList)
	- Description:
		- Perform unit and system testing usually done on ground before deployment. The testing may include calibration.

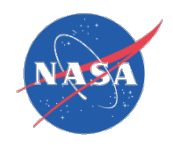

## STRS Application-provided API

- STRS-37 APP Start
	- Prototype:
		- STRS\_Result APP\_Start()
	- Description:
		- Begin normal application processing.
- STRS-38 APP Stop
	- Prototype:
		- STRS Result APP Stop()
	- Description:
		- End normal application processing.

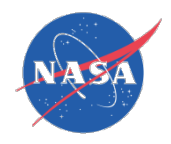

## STRS Application-provided API

- STRS-34 APP Read
	- Prototype:
		- STRS\_Result APP\_Read(STRS\_Message buffer, STRS Buffer Size nb)
	- Description:
		- Method is used to obtain data from the application (or device or other entity) that is a source of data to the infrastructure.
- STRS-39 APP Write
	- Prototype:
		- STRS\_Result APP\_Write(STRS\_Message buffer, STRS Buffer Size nb)
	- Description:
		- Method used to send data to the application (or device or other entity) that is a sink receiving data from the infrastructure.

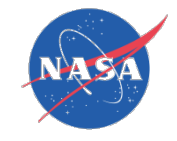

#### STRS Tutorial 7

## STRS Infrastructure-provided Application Control API

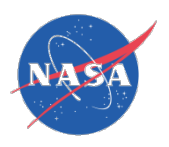

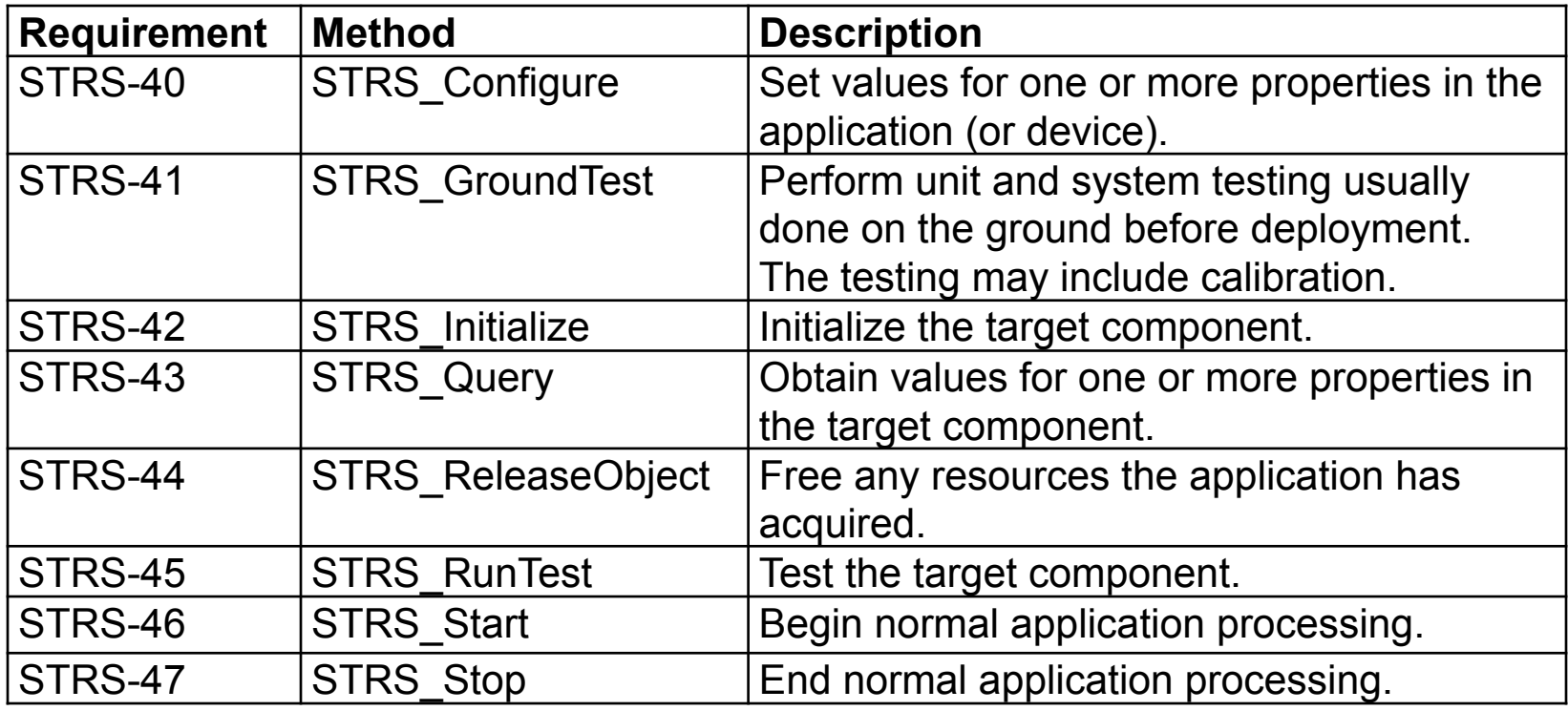

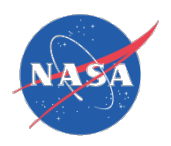

#### **Rationale**

- Need methods to control the actions of a waveform or other application, devices, etc.
- Because a C language compatible interface was required, the corresponding methods had a different calling sequence from the STRS Application-provided Application Control API.
- An open standard architecture and interfaces are used to support portability.
- JTRS/SCA and OMG/SWRADIO define similarly named methods. Allows a similar PIM (platform-independent model), with a different PIM to PSM (platform-specific model) transformation.
- Scalable, flexible, reliable, extensible, adaptable, portable.
- Layered architecture used to isolate waveform applications from hardware specific implementations.

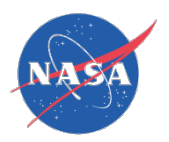

• Many of these methods are implemented as shown below for STRS Configure (and corresponding APP\_Configure):

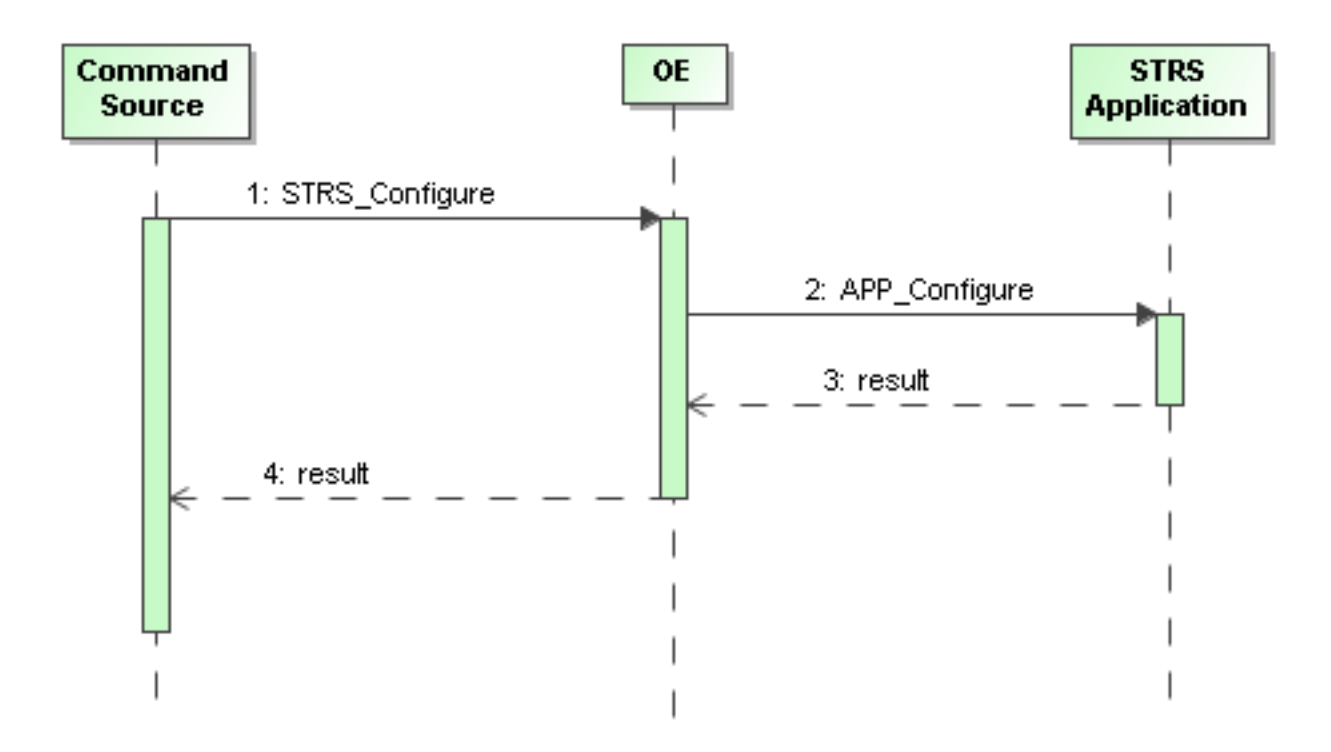

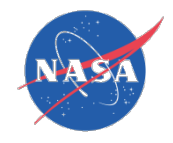

#### • Example of use:

```
struct { 
    STRS NumberOfProperties nProps;
    STRS NumberOfProperties mProps;
    STRS Property vProps[MAX PROPS];
} propList; 
propList.nProps = 2; 
propList.mProps = MAX_PROPS; 
propList.vProps[0].name = "A";
propList.vProps[0].value = "5"; /* Set A=5. */
propList.vProps[1].name = "B";
propList.vProps[1].value = "27"; /* Set B=27. */STRS Result rtn = STRS Configure(fromWF,toWF,
                                  (STRS_Properties *) &propList); 
if ( ! STRS_IsOK(rtn)) { 
   STRS Buffer Size nb = strlen( "STRS Configure fails.");
   STRS_Log(fromWF, STRS_ERROR_QUEUE, "STRS_Configure fails.", nb); 
}
```
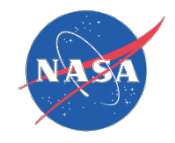

#### STRS Tutorial 8

# STRS Infrastructure Application Setup API

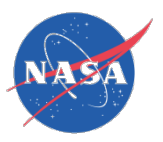

#### STRS Infrastructure Application Setup API

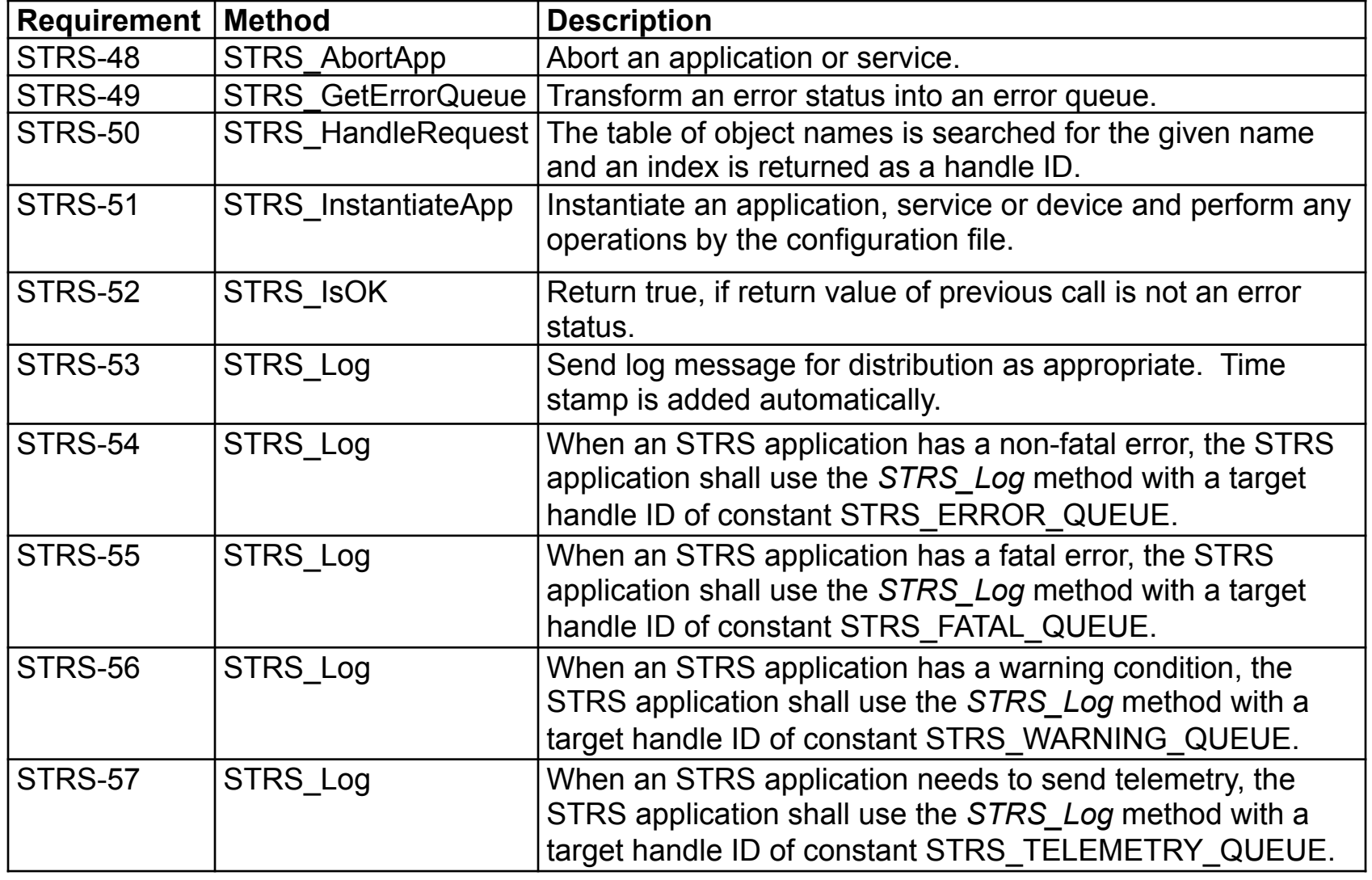

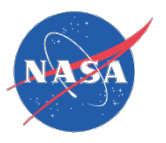

#### STRS Infrastructure Application Setup API

#### Rationale:

- The methods for these requirements are used to support the STRS Infrastructure-provided Application Control API.
- An open standard architecture and interfaces are used to support portability.
- Scalable, flexible, reliable, extensible, adaptable, portable.
- Layered architecture used to isolate waveform applications from hardware specific implementations.

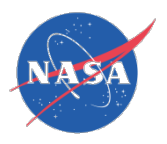

#### STRS-48 STRS\_AbortApp

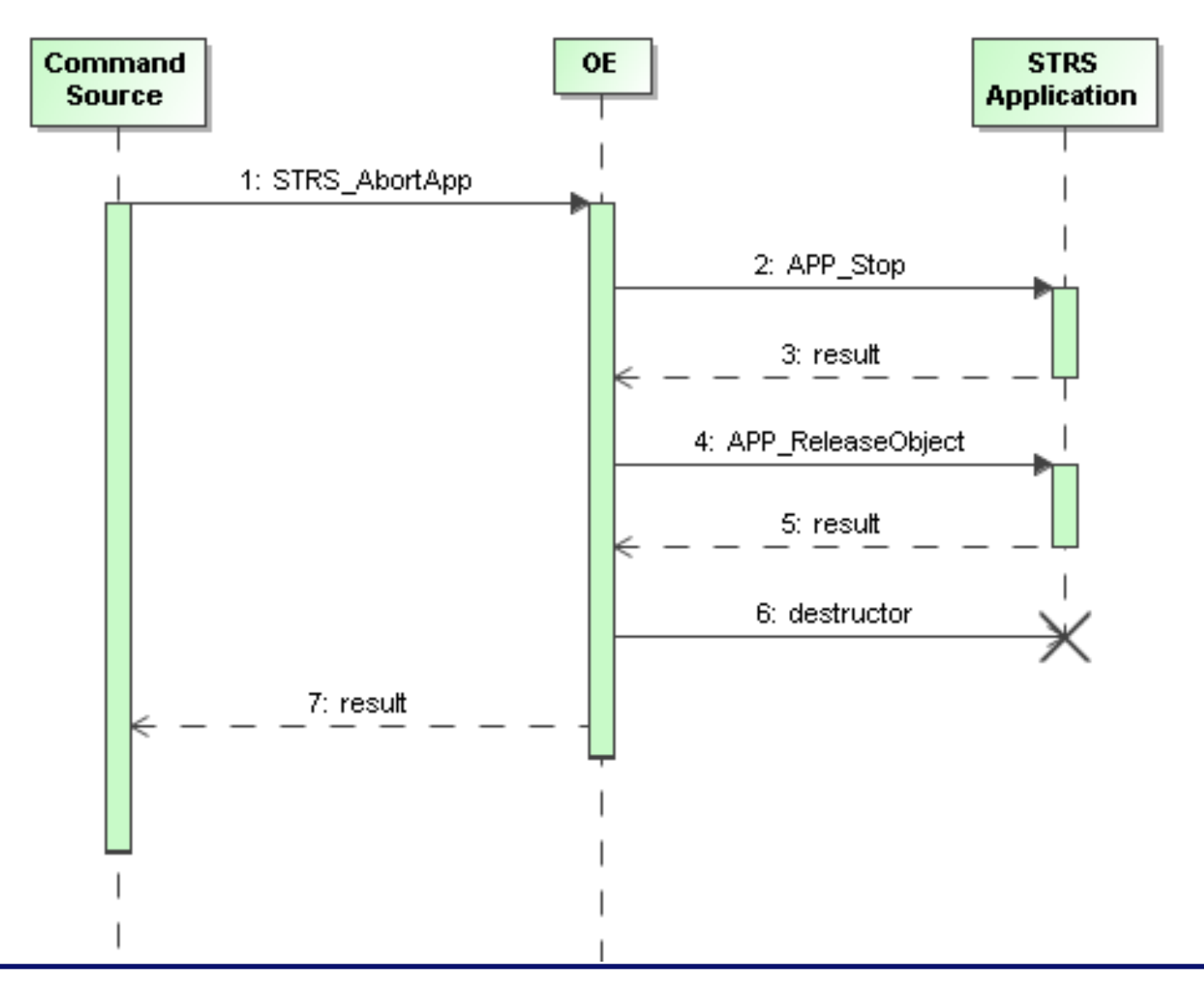

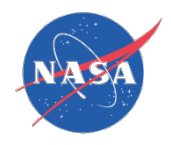

### STRS-51 STRS\_InstantiateApp

First part, instantiation:

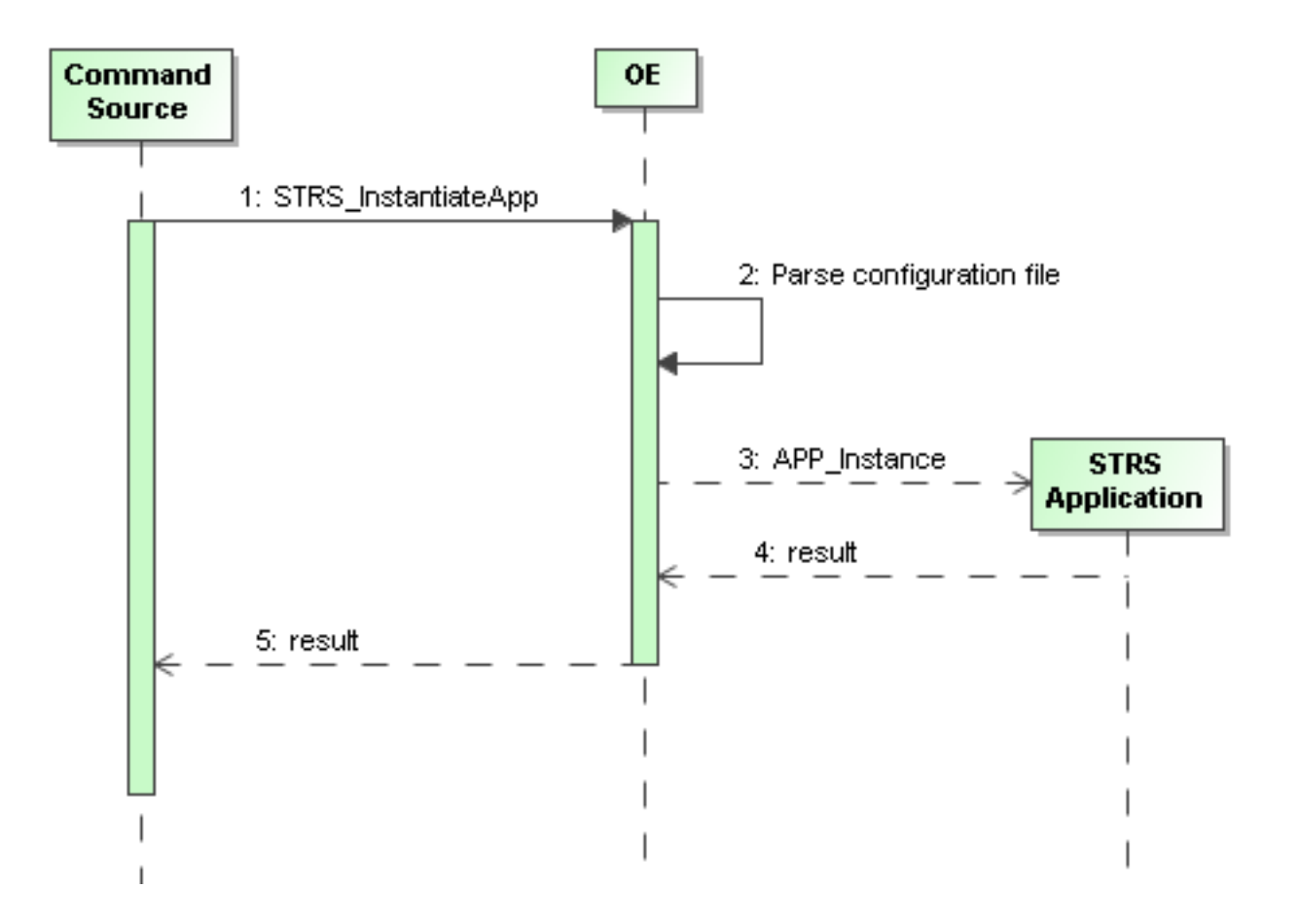

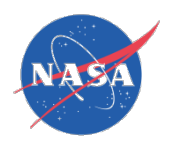

## STRS-51 STRS\_InstantiateApp

Second part, configuration:

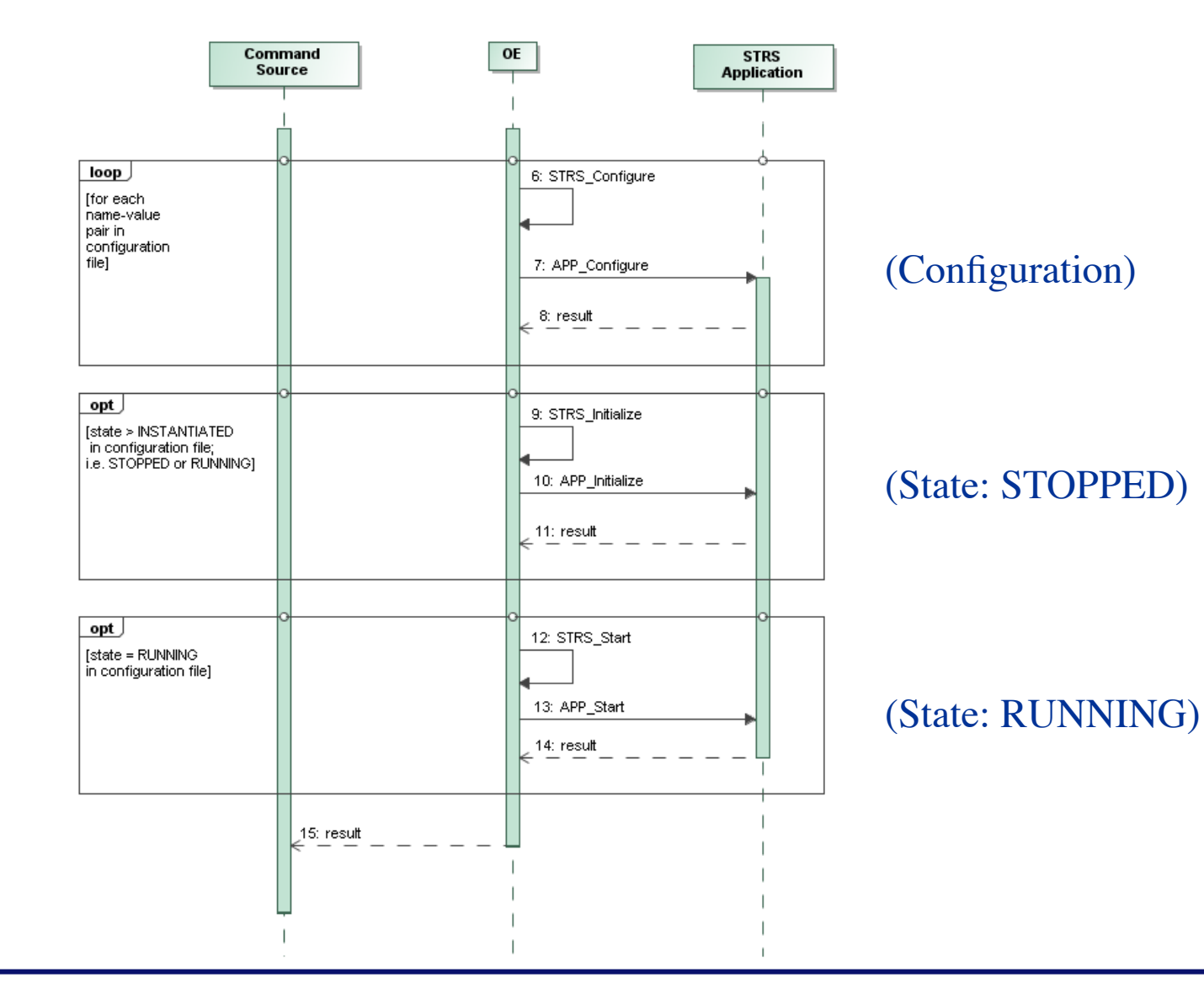

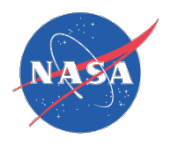

### STRS-51 STRS InstantiateApp

#### Example:

```
char toWF[MAX PATH LENGTH];
strcpy(toWF, "/path/STRS WFxxx.cfg");
STRS_HandleID wfID = STRS InstantiateApp(fromWF,toWF);
if (wfID < 0) {
  STRS Buffer Size nb = strlen(
      "InstantiateApp fails."); 
  STRS_Log(fromWF, 
       STRS GetErrorQueue((STRS Result)wfID),
       "InstantiateApp fails.", nb); 
} else { 
  cout << "Successful instantiation for " << toWF 
         << ": " << wfID << std::endl; 
}
```
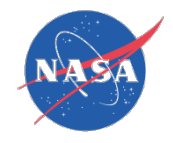

#### STRS Tutorial 9

## STRS Infrastructure Data Sink & Data Source

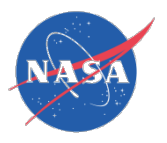

#### STRS Infrastructure Data Sink & Data Source

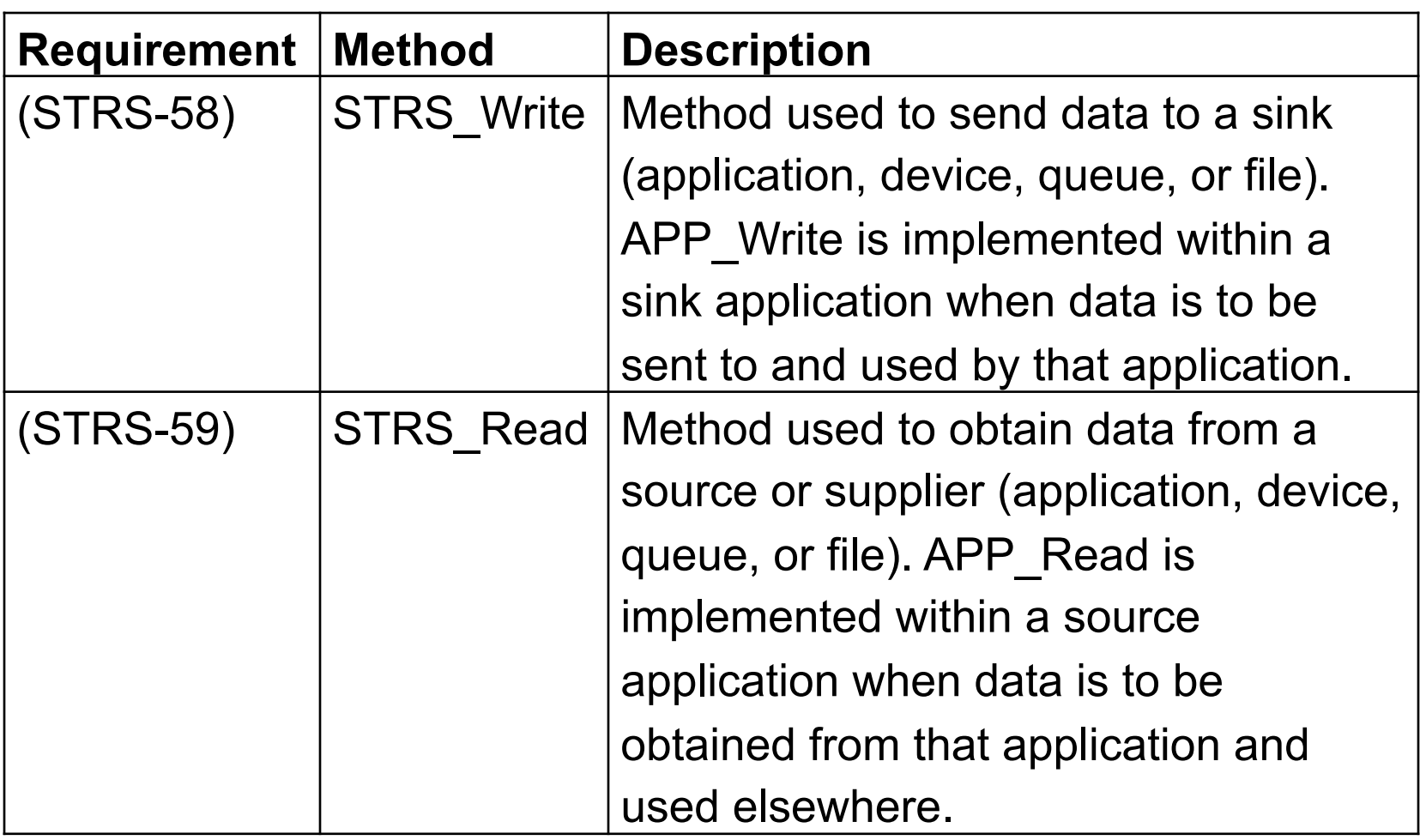

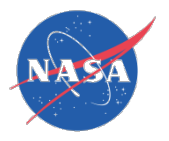

#### STRS Infrastructure Data Sink & Data Source

#### **Rationale**

- Sinks and sources are needed to allow a generic interface for I/O.
- An open standard architecture and interfaces are used to support portability.
- Scalable, flexible, reliable, extensible, adaptable, portable.
- Layered architecture used to isolate waveform applications from hardware specific implementations.

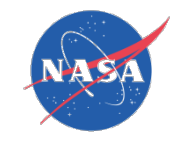

#### STRS Infrastructure Data Sink & Data Source

```
Example: 
char buffer[32]; 
STRS Buffer Size nb = 32;
STRS Result rtn = STRS Read(fromWF,pullID,buffer,nb);
if (STRS IsOK(rtn)) {
   cout << "Read " << rtn << " bytes." << std::endl;
   nb = rtn;
   STRS Result rtn = STRS Write(fromWF,toID,buffer,nb);
   if (STRS IsOK(rtn)) {
          cout << "Wrote " << rtn << " bytes." << std::endl;
   } else { 
          nb = strlen("Error writing."); 
          STRS_Log(fromWF, STRS_GetErrorQueue(wfID), "Error writing.", nb); 
    } 
} else { 
   nb = strlen("Error reading."); 
   STRS Log(fromWF, STRS GetErrorQueue(wfID), "Error reading.", nb);
}
```
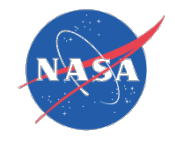

#### STRS Tutorial 10

## STRS Infrastructure Device Control API

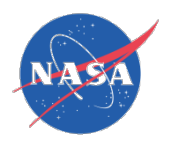

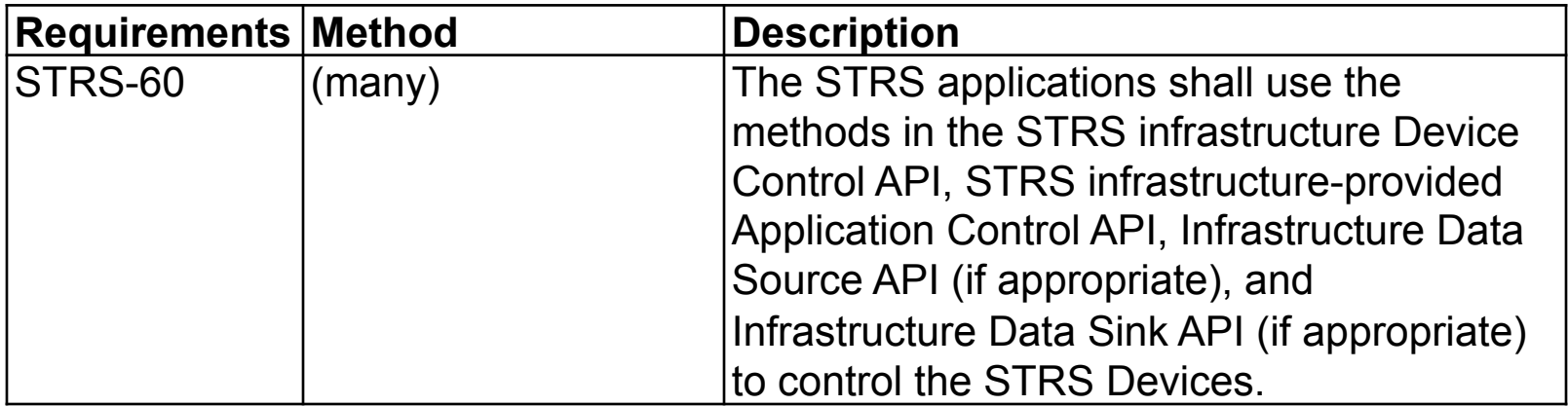

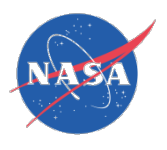

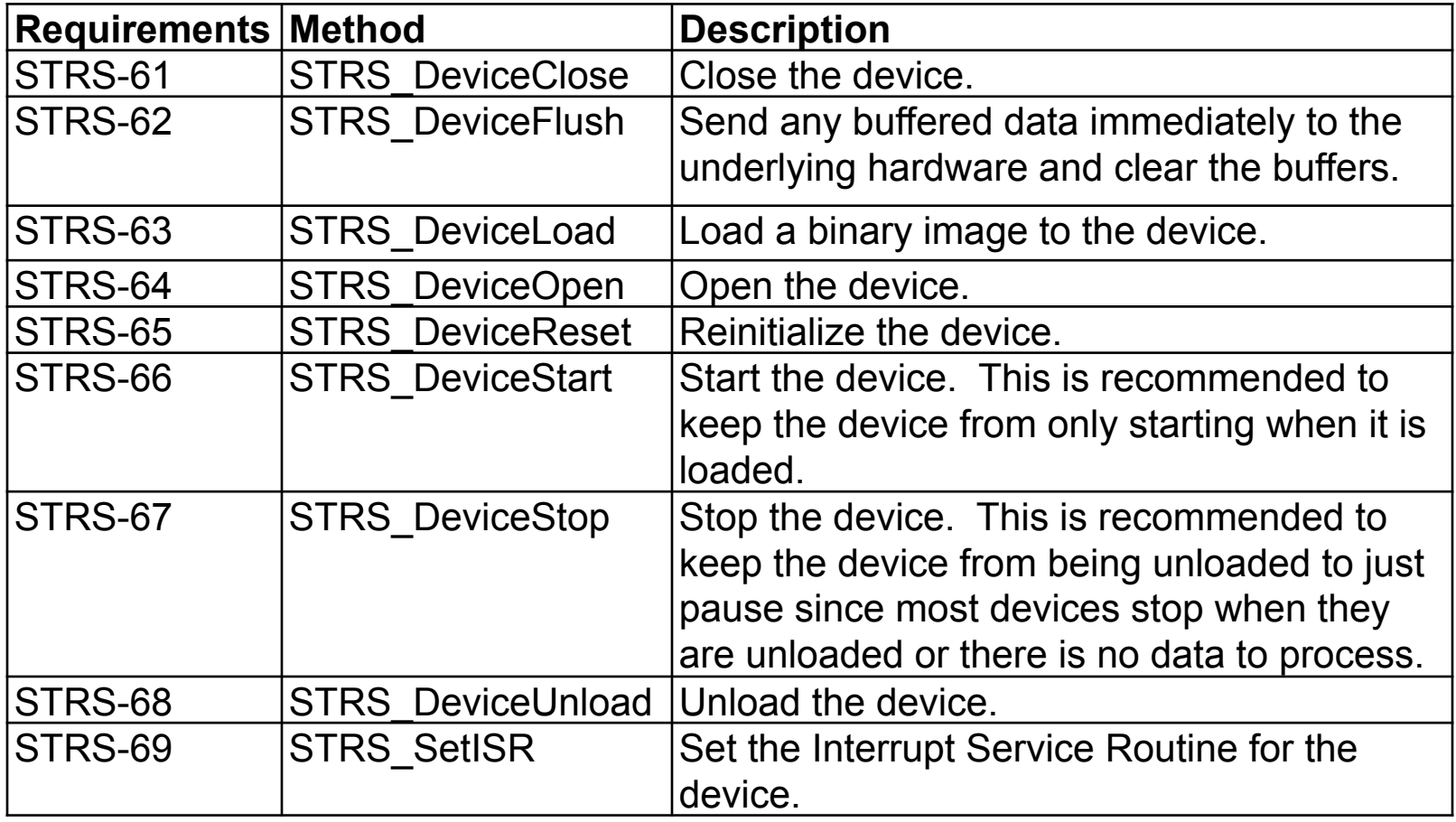

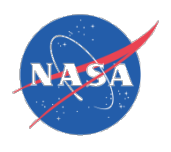

#### Rationale:

- STRS Device Control methods are needed to add additional functionality to an STRS application.
- An open standard architecture and interfaces are used to support portability.
- Scalable, flexible, reliable, extensible, adaptable, portable.
- Layered architecture used to isolate waveform applications from hardware specific implementations.

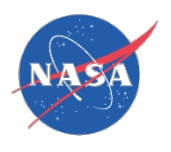

#### • **Example:**

```
char *msq; = NULL
STRS Result rtn = STRS DeviceLoad(fromWF,toDev, "/path/WF1.FPGA.bit");
if ( ! STRS IsOK(rtn)) { msg = "DeviceLoad fails.";
} else { 
STRS Result rtn = STRS DeviceOpen(fromWF,toDev);
 if ( ! STRS IsOK(rtn)) { msq = "DeviceOpen fails.";
  } else { 
 STRS Result rtn = STRS DeviceStart(fromWF,toDev);
 if ( ! STRS IsOK(rtn)) { msq = "DeviceStart fails.";
  } else { . . . }}} 
 . . . 
STRS Result rtn = STRS DeviceStop(fromWF,toDev);
if ( ! STRS IsOK(rtn)) { msg = "DeviceStop fails.";
} else { 
 STRS Result rtn = STRS DeviceClose(fromWF,toDev);
 if ( ! STRS IsOK(rtn)) { msg = "DeviceClose fails.";
  } else { 
 STRS Result rtn = STRS DeviceUnload(fromWF,toDev);
 if ( ! STRS IsOK(rtn)) { msq = "DeviceUnload fails.";
   } else { . . . }}}
```
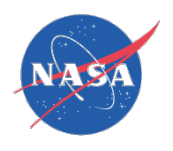

#### Notes:

- The use of the device functions is not well defined since STRS Devices are not required. This is a potential problem.
- Is the usual order:
	- open/load/start/stop/unload/close
	- load/open/start/stop/close/unload
- STRS DeviceStart = STRS Start?
- STRS DeviceStop = STRS Stop?

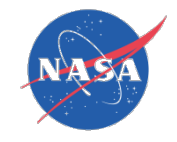

#### STRS Tutorial 11

# STRS Infrastructure File Control API

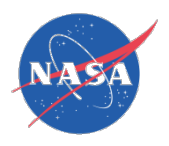

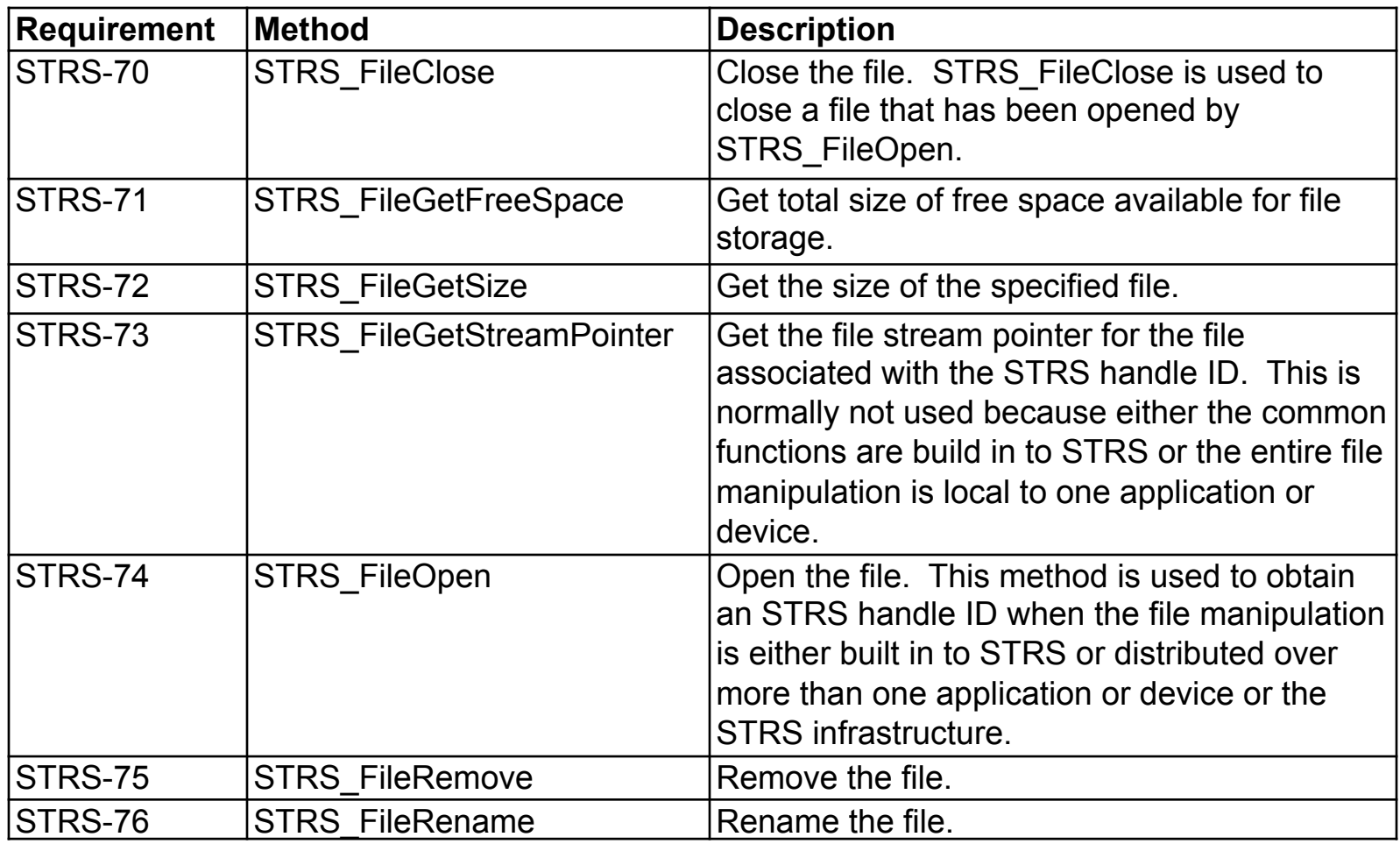

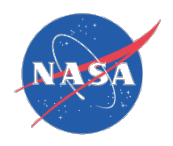

#### Rationale:

- Since a space platform may or may not have a file system, the word "file" was abstracted to mean a named storage area regardless of the existence of a file system.
- An open standard architecture and interfaces are used to support portability.
- Scalable, flexible, reliable, extensible, adaptable, portable.
- Layered architecture used to isolate waveform applications from hardware specific implementations.

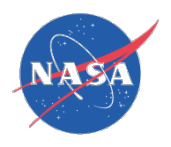

```
Example:
STRS_Buffer_Size nb;
char* msg = NULL; 
STRS File Size size = STRS FileGetSize(fromWF,"/path/WF1.FPGA.bit");
if (size \leq = 0) {
   nb = strlen("FileGetSize fails."); 
    STRS_Log(fromWF, STRS_ERROR_QUEUE, "FileGetSize fails.", nb);
} 
STRS HandleID frd = STRS FileOpen(fromWF, filename,
                                STRS_ACCESS_READ, STRS_TYPE_TEXT);
if (frd \leq 0) { msq = "FileOpen fails.";
} else { 
STRS Result rtn;
 char buffer[32]; 
nb = 32:
rtn = STRS_Read(fromWF,frd, buffer,nb); 
 if ( ! STRS_IsOK(rtn)) { msg = "Read fails."; 
 } else { 
  rtn = STRS_FileClose(fromWF,frd); 
 if ( ! STRS ISOK(rtn)) { msg = "FileClose fails.";
  } else { . . . 
  }}}
```
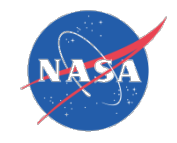

#### STRS Tutorial 12

# STRS Infrastructure Messaging Control API

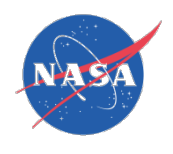

## STRS Infrastructure Messaging Control API

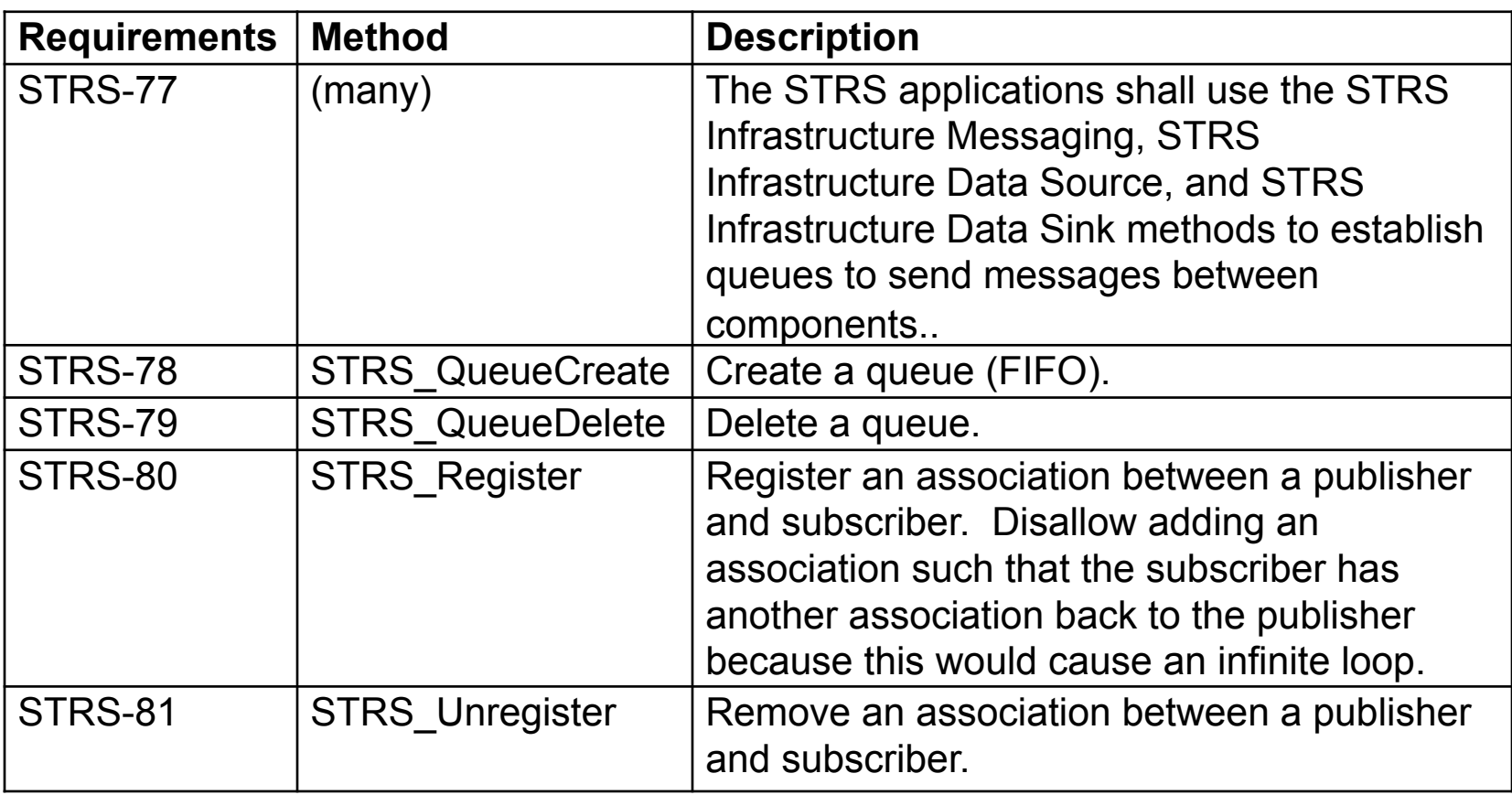

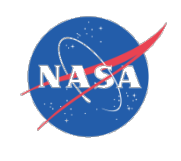

## STRS Infrastructure Messaging Control API

#### Rationale:

- The STRS Infrastructure Messaging methods are used to send messages between components with a single queue handle ID.
- The ability for applications, services, devices, or files to communicate with other STRS applications, services, devices, or files is crucial for the separation of radio functionality among independent asynchronous components.
	- For example, the receive and transmit telecommunication functionality can be separated between two applications where the final destination of a message is not necessarily known to the producer of the message..
	- Another example is when commands or log messages come from several independent sources and have to be merged appropriately.
- An open standard architecture and interfaces are used to support portability.
- Scalable, flexible, reliable, extensible, adaptable, portable.
- Layered architecture used to isolate waveform applications from hardware specific implementations.

## STRS Infrastructure Messaging Control API

```
Example: 
STRS HandleID qX = STRS QueueCreate(myQ, "QX",
    STRS_QUEUE_SIMPLE, STRS_PRIORITY_MEDIUM);
if (qX < 0) {
  STRS Buffer Size nb = strlen("Can't create queue.");
   STRS_Log(fromWF,STRS_ERROR_QUEUE, "Can't create queue.", nb). 
   return STRS_ERROR; 
} 
rtn = STRS Write(myQ, qX, "This is the message.", strlen("This is the message."));
if (! STRS IsOK(rtn)) {
  STRS Buffer Size nb = strlen("Can't write queue.");
  STRS Log(fromWF,STRS ERROR QUEUE, "Can't write queue.", nb);
} 
. . . 
STRS Result rtn = STRS QueueDelete(myQ,qX);
if (! STRS IsOK(rtn)) {
  STRS Buffer Size nb = strlen("Can't delete queue.");
  STRS_Log(fromWF,STRS_ERROR_QUEUE, "Can't delete queue.", nb);
}
```
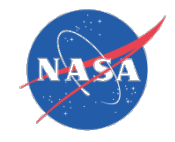

#### STRS Tutorial 13

# STRS Infrastructure Time Control API

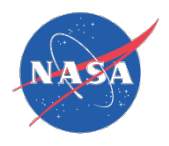

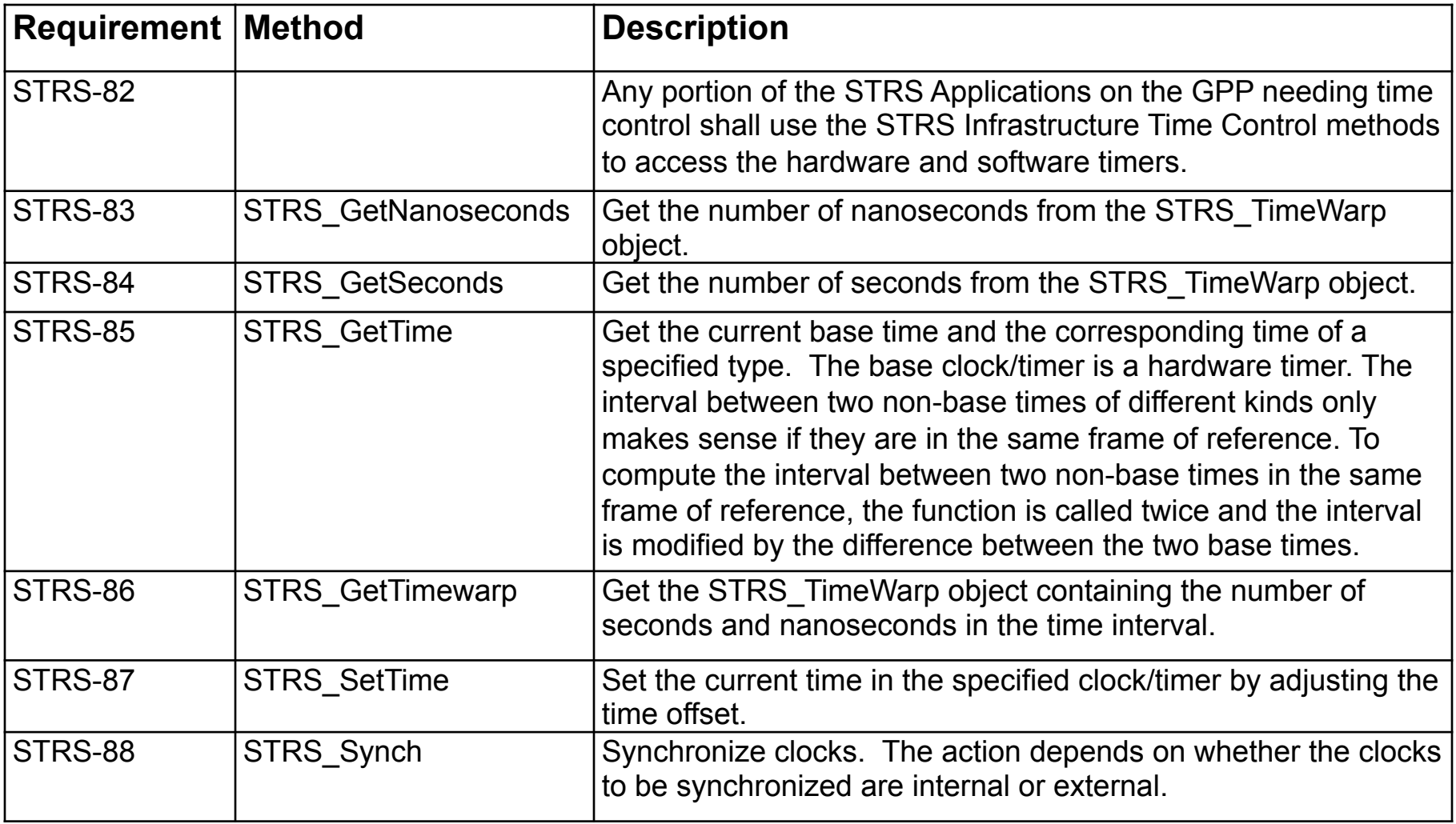

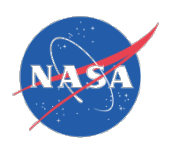

#### Rationale:

- The *STRS Infrastructure Time Control* methods are used to access the hardware and software timers.
- These methods include conversion of time between seconds and nanoseconds and some implementation-specific object.
	- Although nanoseconds are specified, that does not imply that the resolution is nanoseconds, nor that the underlying STRS\_TimeWarp object contains its data in nanoseconds.
	- These timers are expected to be used for relatively low accuracy timing such as time stamps, timed events, and time constraints.
	- The timers are expected to be used for signal processing in the GPP when the GPP becomes fast enough.
- An open standard architecture and interfaces are used to support portability.
- Scalable, flexible, reliable, extensible, adaptable, portable.
- Layered architecture used to isolate waveform applications from hardware specific implementations.
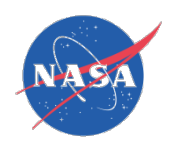

## STRS Infrastructure Time Control API

Example: STRS TimeWarp b1,b2,t1,t2,diff; STRS int32 isec,nsec; STRS Result rtn; STRS Clock Kind  $k1 = 1$ ; STRS Clock Kind  $k2 = 2$ ; rtn = STRS\_GetTime(fromWF,toDev,\*b1,k1,\*t1); rtn = STRS\_GetTime(fromWF,toDev,\*b2,k2,\*t2); /\* The time difference between timer k1 and timer k2 is computed by obtaining \* the two times, t1 and t2, and adjusting for the time difference between \* the two base times, b2 and b1: \*/ isec = STRS\_GetSeconds(t2) - (STRS\_GetSeconds(t1) + (STRS\_GetSeconds(b2) - STRS GetSeconds(b1))); nsec = STRS GetNanoseconds(t2) - (STRS\_GetNanoseconds(t1) + (STRS\_GetNanoseconds(b2) - STRS GetNanoseconds(b1))); diff = STRS GetTimeWarp(isec,nsec);

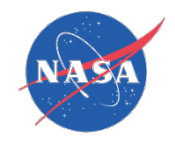

#### STRS Tutorial 14

# POSIX Portable Operating System Interface

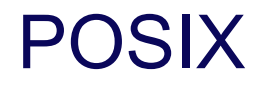

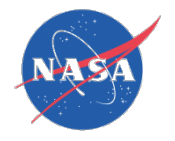

• (STRS-10) An STRS application shall use the infrastructure STRS API and POSIX API for access to platform resources.

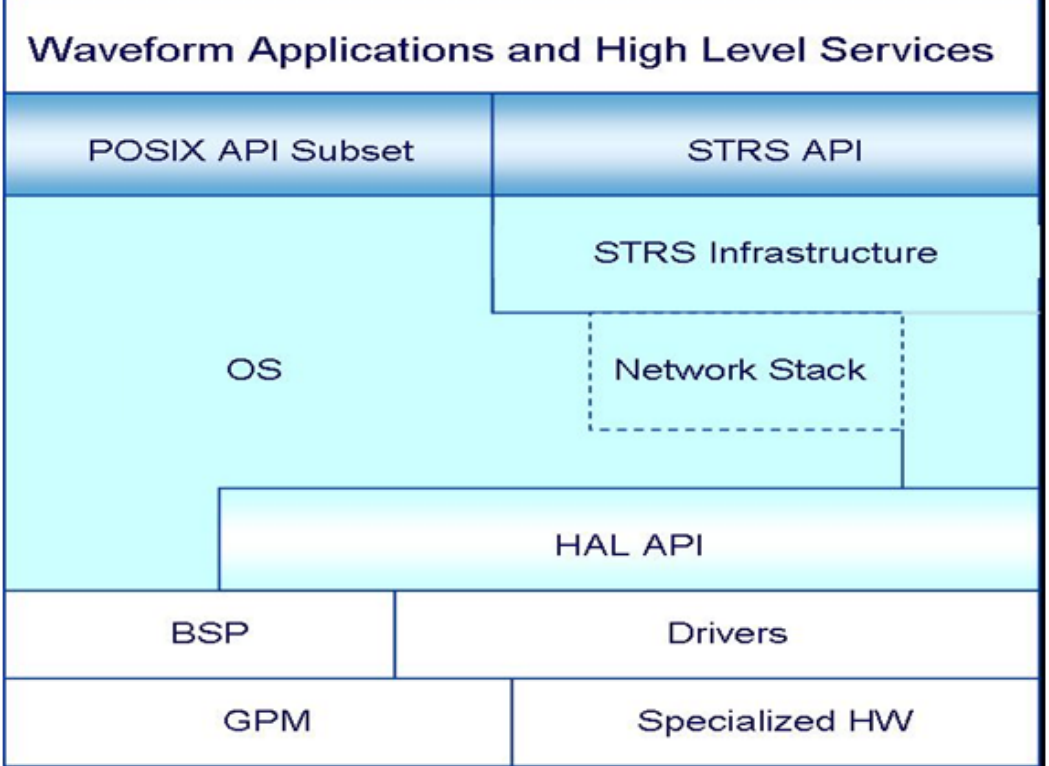

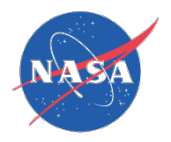

## **POSIX**

• (STRS-90) The STRS Operating Environment shall provide the interfaces described in POSIX IEEE Standard 1003.13-2003 profile PSE51.

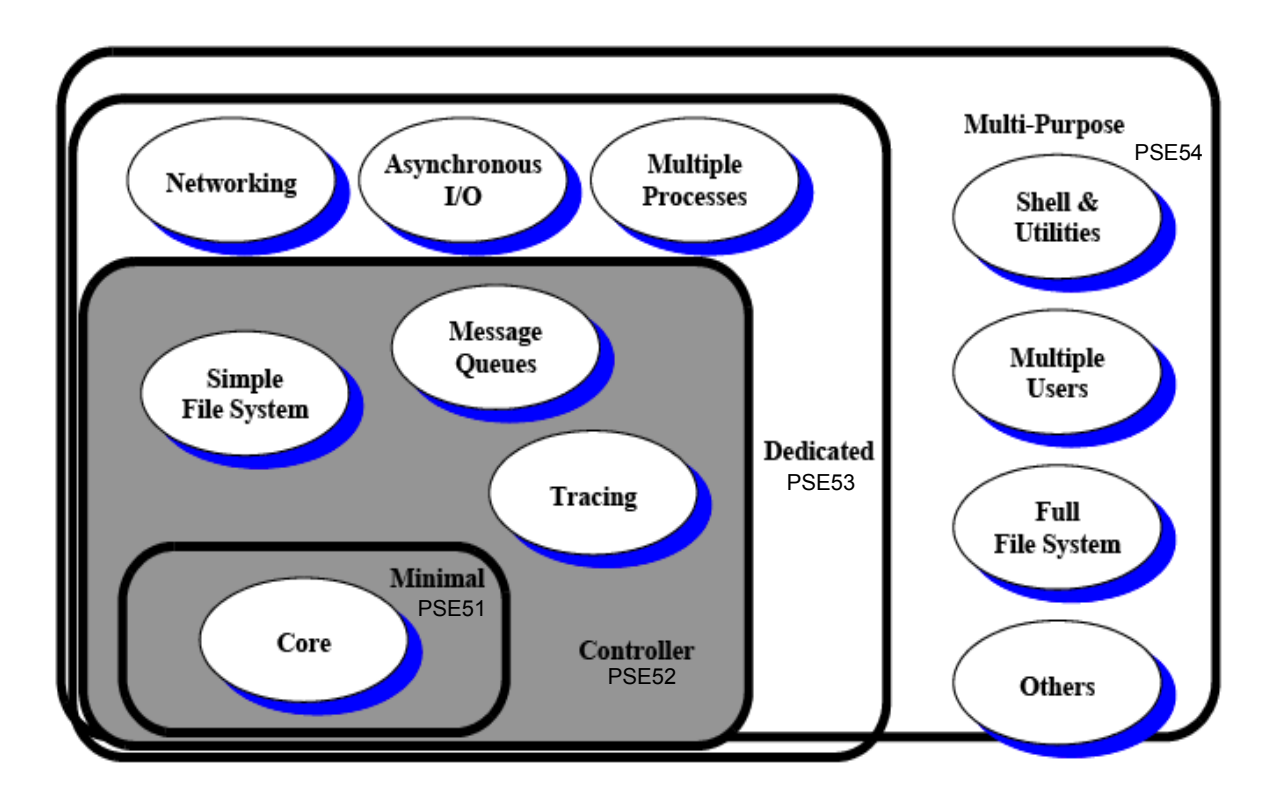

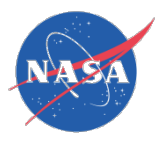

## **POSIX**

• (STRS-91) STRS Applications shall use POSIX methods except for the unsafe functions listed in table 59, Replacements for Unsafe Functions. **Table 59 Replacements for Unsafe Functions**

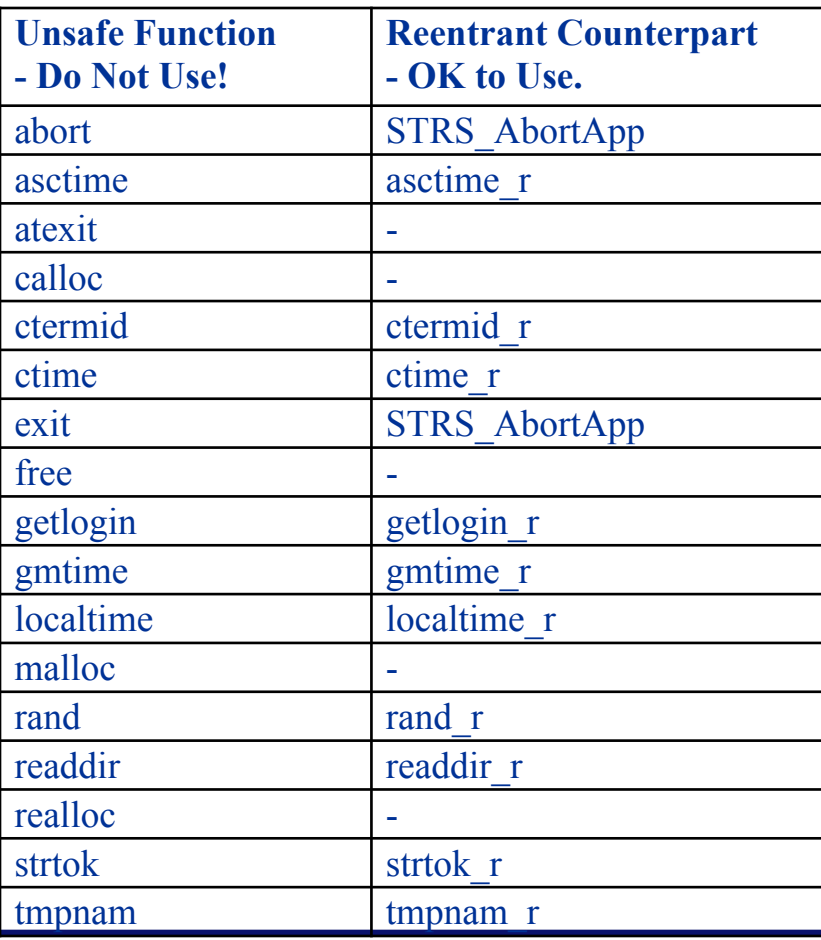

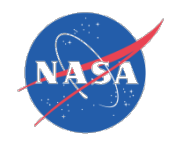

### POSIX

#### Rationale:

- A POSIX interface was selected because:
	- most operating systems implement POSIX
	- most additional methods needed were available in POSIX
	- POSIX was already an IEEE standard (1003.x)
- An open standard architecture and interfaces are used to support portability.
- Scalable, flexible, reliable, extensible, adaptable, portable.
- Layered architecture used to isolate waveform applications from hardware specific implementations.

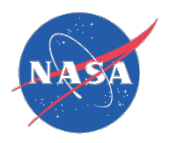

### POSIX Abstraction Layer

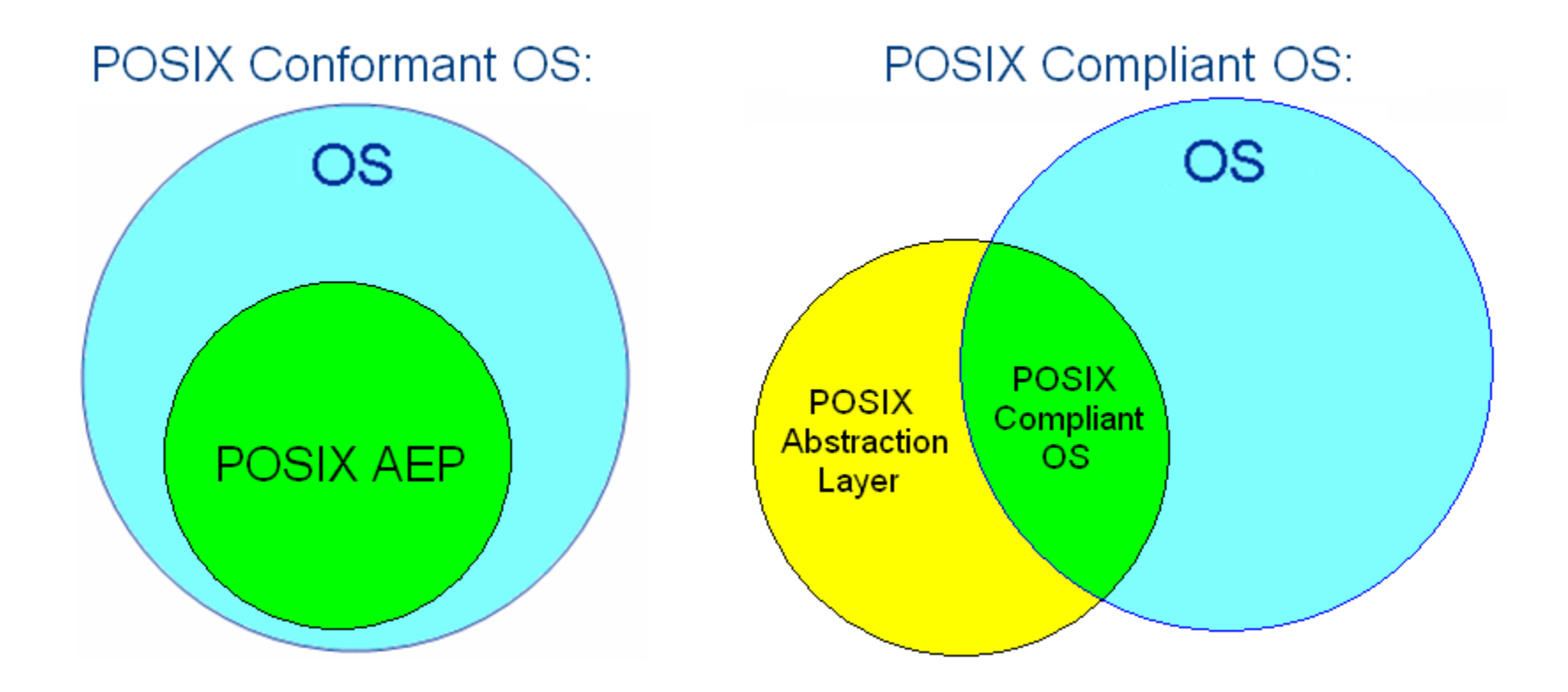

An STRS operating environment can either use an OS that conforms with 1003.13 PSE51 or provide a POSIX abstraction layer that provides missing PSE51 interfaces. For constrained resource platforms, the POSIX requirement is based on waveform requirements so that the waveforms are upward compatible (require POSIX methods).

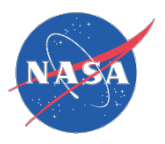

## POSIX Tailoring

- If a POSIX implementation does not have some required methods, a POSIX abstraction layer should be implemented in the infrastructure for those methods.
- For large platforms, try to stick with PSE51, if possible.
- For constrained resource platforms, with limited software evolutionary capability, where the waveform signal processing is implemented in specialized hardware, the supplier may request a waiver to only implement a subset of POSIX PSE51 as required by the portion of the waveforms residing on the GPP. The applications created for this platform must be upward compatible to a larger platform containing POSIX PSE51. The POSIX API is grouped into units of functionality. If none of the applications for a constrained resource platform use any of the interfaces in a unit of functionality, then the supplier may request a waiver to eliminate that entire unit of functionality.

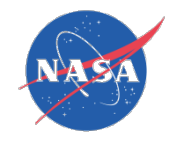

#### STRS Tutorial 15

# Application Configuration Files

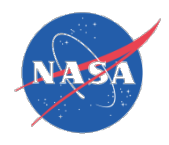

#### XML + Schema + XSL Relationship

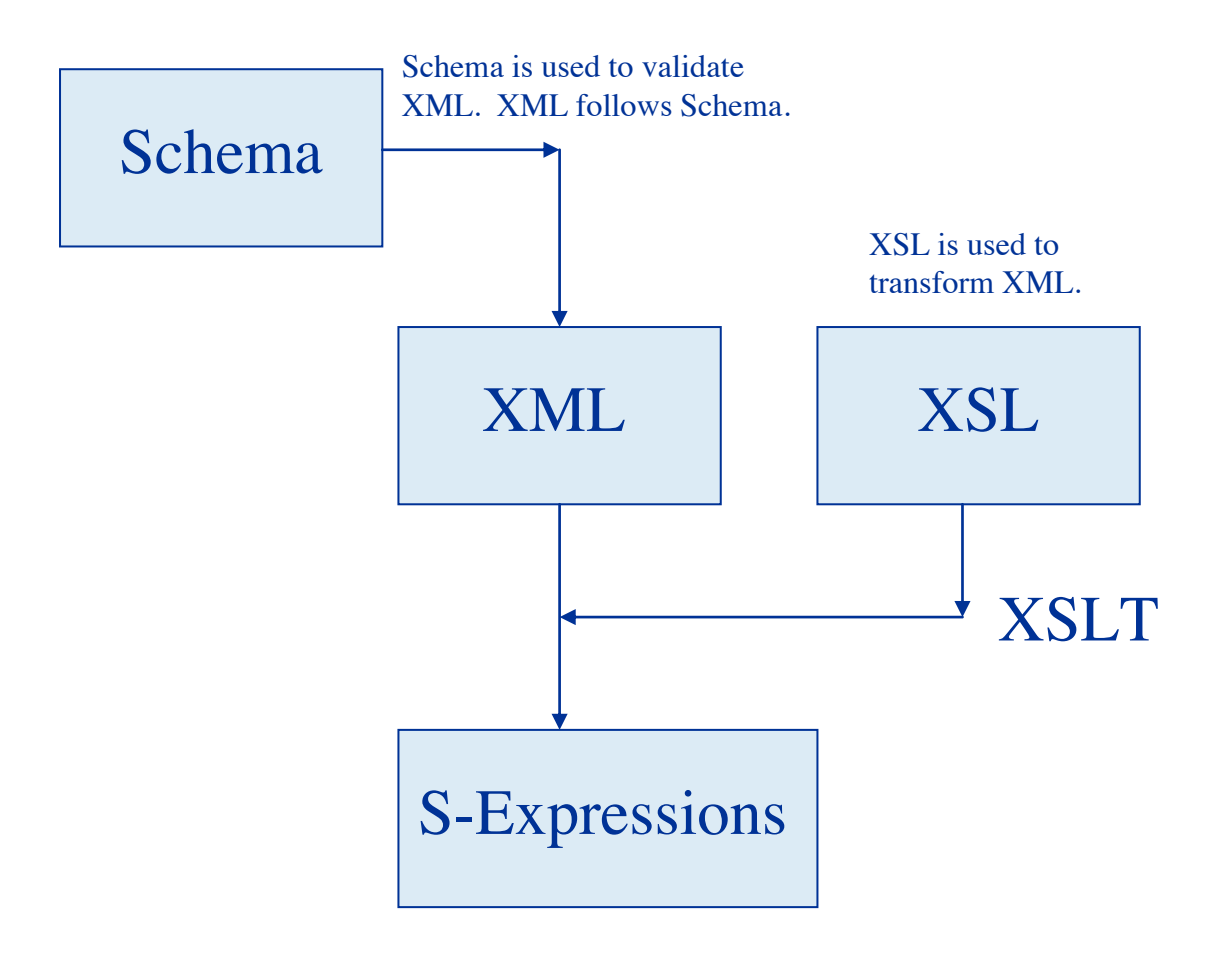

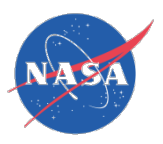

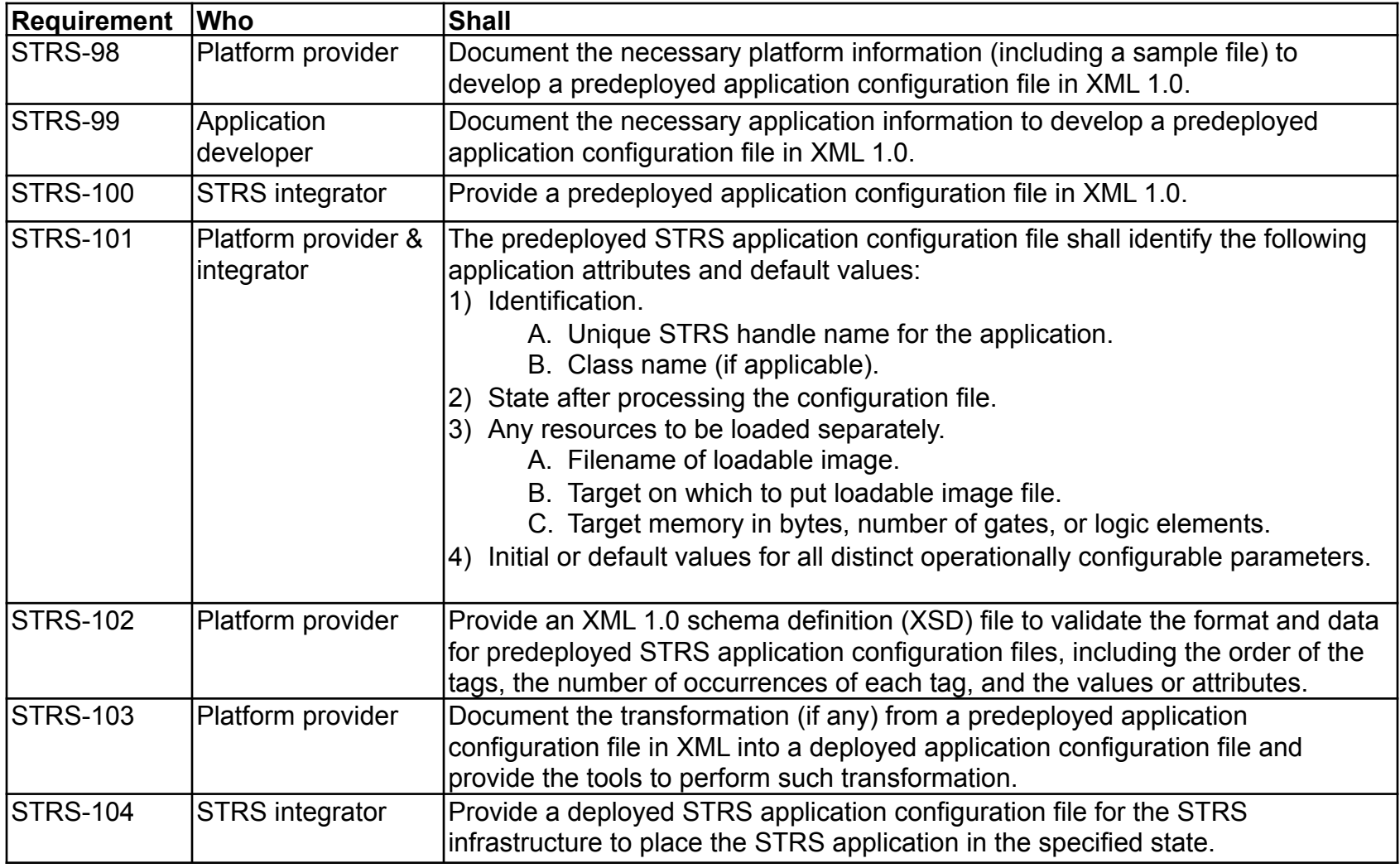

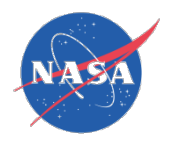

#### Rationale:

- The use of XML (Extensible Markup Language) version 1.0 allows STRS application developers to have the ability to identify configuration information in a standard (see http://www.w3.org/XML/ ), human-legible, precise, flexible, and adaptable method.
- The XML configuration file is expected to be pre-parsed, with additional error checking performed prior to transmission.
- Scalable, flexible, reliable, extensible, adaptable, portable.

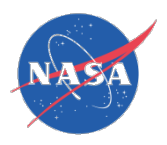

#### Configuration File Development Process:

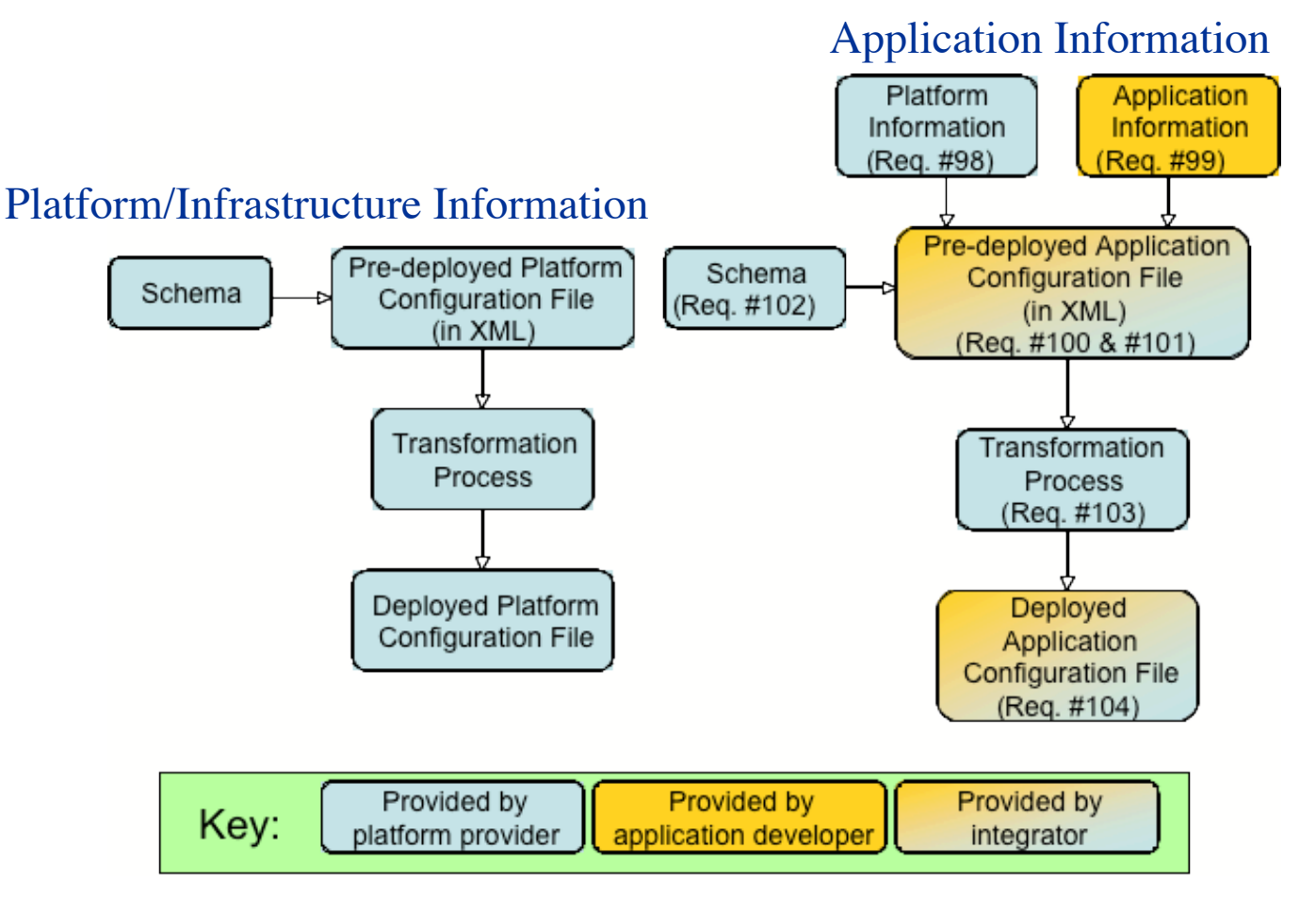

National Aeronautics and Space Administration

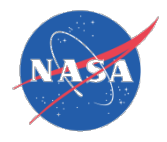

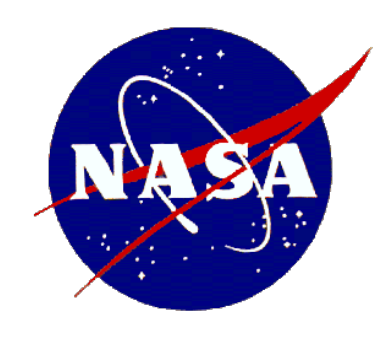